# Package 'dplyr'

August 31, 2022

<span id="page-0-0"></span>Type Package Title A Grammar of Data Manipulation Version 1.0.10 Description A fast, consistent tool for working with data frame like objects, both in memory and out of memory. License MIT + file LICENSE URL <https://dplyr.tidyverse.org>, <https://github.com/tidyverse/dplyr> BugReports <https://github.com/tidyverse/dplyr/issues> **Depends**  $R (= 3.4.0)$ Imports generics,  $glue (> = 1.3.2)$ , lifecycle (>= 1.0.1), magrittr  $(>= 1.5)$ , methods, R6, rlang  $(>= 1.0.2)$ , tibble  $(>= 2.1.3)$ , tidyselect  $(>= 1.1.1)$ , utils, vctrs  $(>= 0.4.1)$ ,  $pillar$  ( $>= 1.5.1$ ) Suggests bench, broom, callr, covr, DBI, dbplyr  $(>= 1.4.3)$ , ggplot2, knitr, Lahman, lobstr, microbenchmark, nycflights13, purrr, rmarkdown,

```
RMySQL,
RPostgreSQL,
RSQLite,
test that (>= 3.1.1),tidyr,
withr
```
# VignetteBuilder knitr

**Encoding UTF-8** 

LazyData true

**Roxygen** list(markdown = TRUE)

RoxygenNote 7.2.1

Config/testthat/edition 3

# Config/Needs/website tidyverse,

shiny,

pkgdown, tidyverse/tidytemplate

# R topics documented:

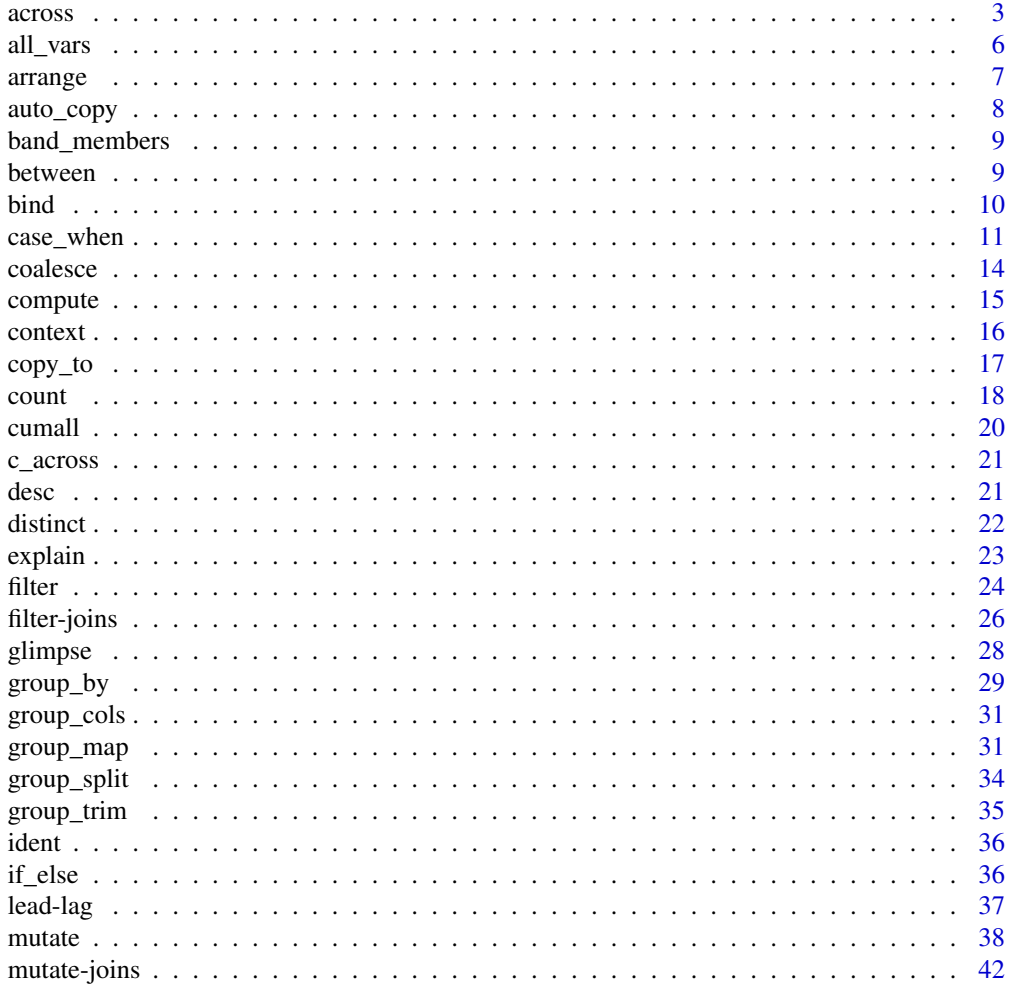

 $\overline{2}$ 

#### <span id="page-2-0"></span>across 3

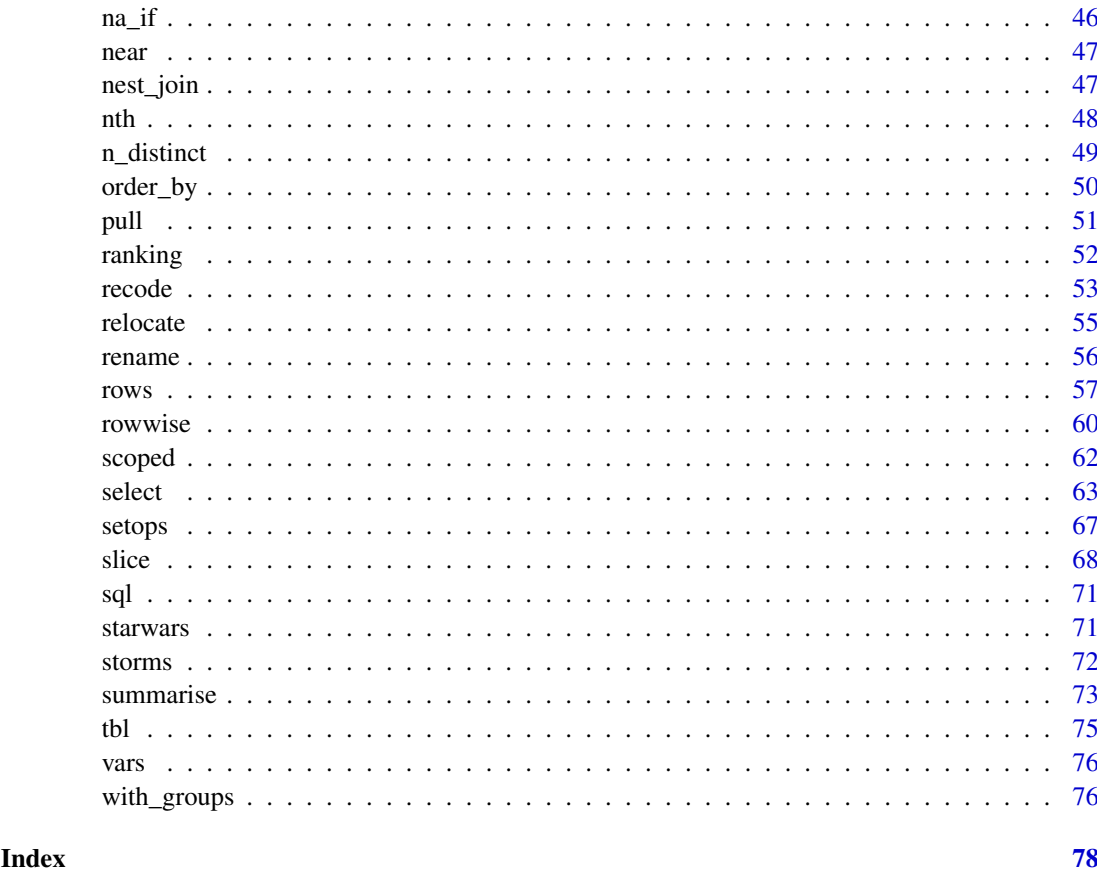

<span id="page-2-1"></span>across *Apply a function (or functions) across multiple columns*

#### Description

across() makes it easy to apply the same transformation to multiple columns, allowing you to use [select\(\)](#page-62-1) semantics inside in "data-masking" functions like [summarise\(\)](#page-72-1) and [mutate\(\)](#page-37-1). See vignette("colwise") for more details.

if\_any() and if\_all() apply the same predicate function to a selection of columns and combine the results into a single logical vector: if\_any() is TRUE when the predicate is TRUE for *any* of the selected columns, if\_all() is TRUE when the predicate is TRUE for *all* selected columns.

across() supersedes the family of "scoped variants" like summarise\_at(), summarise\_if(), and summarise\_all().

#### Usage

 $across(.cols = everything(), .fns = NULL, ..., .names = NULL)$  $if_{\text{any}}(\text{.} \text{cols = everything}(), \text{ .} \text{fns = NULL}, ..., \text{ .} \text{names = NULL})$  $if\_all(.cols = everything(), .fns = NULL, ..., .names = NULL)$ 

## Arguments

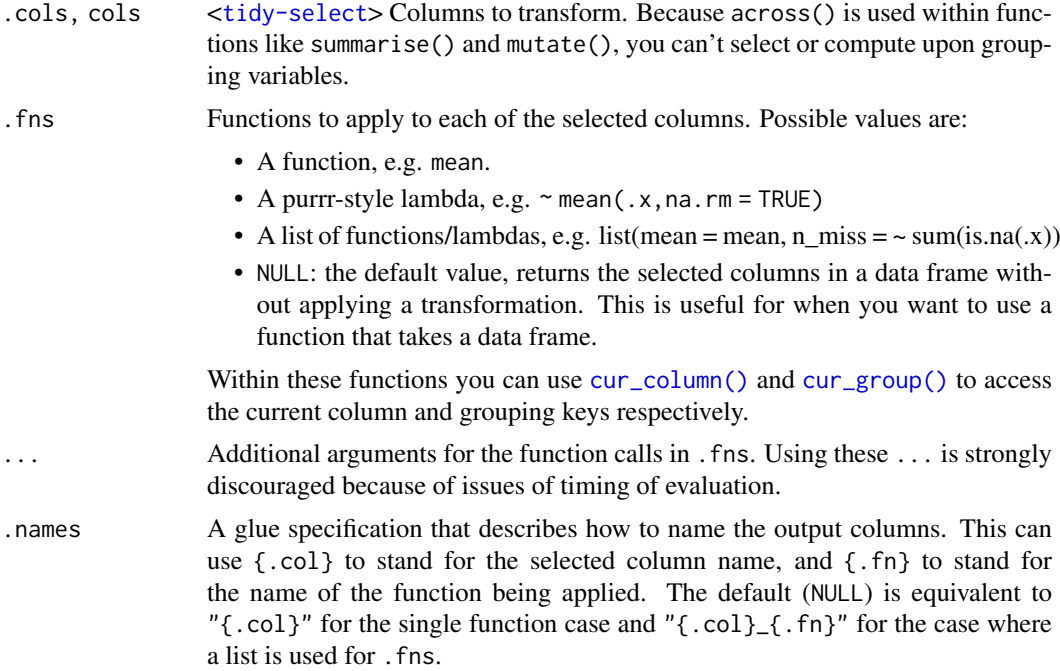

#### Value

across() returns a tibble with one column for each column in .cols and each function in .fns. if\_any() and if\_all() return a logical vector.

#### Timing of evaluation

R code in dplyr verbs is generally evaluated once per group. Inside across() however, code is evaluated once for each combination of columns and groups. If the evaluation timing is important, for example if you're generating random variables, think about when it should happen and place your code in consequence.

```
gdf <-
 tibble(g = c(1, 1, 2, 3), v1 = 10:13, v2 = 20:23) %>%
 group_by(g)
set.seed(1)
# Outside: 1 normal variate
n \leq -rnorm(1)gdf %>% mutate(across(v1:v2, \sim .x + n))
#> # A tibble: 4 x 3
#> # Groups: g [3]
#> g v1 v2
#> <dbl> <dbl> <dbl>
#> 1 1 9.37 19.4
#> 2 1 10.4 20.4
#> 3 2 11.4 21.4
#> 4 3 12.4 22.4
```
across 5

```
# Inside a verb: 3 normal variates (ngroup)
gdf %\gg% mutate(n = rnorm(1), across(v1:v2, \sim .x + n))
#> # A tibble: 4 x 4
#> # Groups: g [3]
#> g v1 v2 n
#> <dbl> <dbl> <dbl> <dbl>
#> 1 1 10.2 20.2 0.184
#> 2 1 11.2 21.2 0.184
# > 3 2 11.2 21.2 -0.836#> 4 3 14.6 24.6 1.60
# Inside `across()`: 6 normal variates (ncol * ngroup)
gdf %\gg% mutate(across(v1:v2, \sim .x + rnorm(1)))
#> # A tibble: 4 x 3
# # Groups: g [3]
#> g v1 v2
#> <dbl> <dbl> <dbl>
#> 1 1 10.3 20.7
#> 2 1 11.3 21.7
#> 3 2 11.2 22.6
# > 4 3 13.5 22.7
```
#### See Also

[c\\_across\(\)](#page-20-1) for a function that returns a vector

#### Examples

```
# across() -----------------------------------------------------------------
# Different ways to select the same set of columns
# See <https://tidyselect.r-lib.org/articles/syntax.html> for details
iris %>%
 as_tibble() %>%
 mutate(across(c(Sepal.Length, Sepal.Width), round))
iris %>%
 as_tibble() %>%
 mutate(across(c(1, 2), round))
iris %>%
 as_tibble() %>%
 mutate(across(1:Sepal.Width, round))
iris %>%
  as_tibble() %>%
  mutate(across(where(is.double) & !c(Petal.Length, Petal.Width), round))
# A purrr-style formula
iris %>%
  group_by(Species) %>%
  summarise(across(starts_with("Sepal"), ~ mean(.x, na.rm = TRUE)))
# A named list of functions
iris %>%
  group_by(Species) %>%
  summarise(across(starts_with("Sepal"), list(mean = mean, sd = sd)))
```

```
# Use the .names argument to control the output names
iris %>%
  group_by(Species) %>%
  summarise(across(starts_with("Sepal"), mean, .names = "mean_{.col}"))
iris %>%
  group_by(Species) %>%
 summarise(across(starts_with("Sepal"), list(mean = mean, sd = sd), .names = "{.col}.{.fn}"))
# When the list is not named, .fn is replaced by the function's position
iris %>%
  group_by(Species) %>%
  summarise(across(starts_with("Sepal"), list(mean, sd), .names = "{.col}.fn{.fn}"))
# across() returns a data frame, which can be used as input of another function
df <- data.frame(
 x1 = c(1, 2, NA),
 x2 = c(4, NA, 6),
 y = c("a", "b", "c")\big)df %>%
 mutate(x\_complete = complete.cases(across(starts_with('x"))))df %>%
  filter(complete.cases(across(starts_with("x"))))
# if_any() and if_all() ----------------------------------------------------
iris %>%
  filter(if_any(ends_with("Width"), ~ . > 4))
iris %>%
 filter(if_all(ends_with("Width"), ~ . > 2))
```
all\_vars *Apply predicate to all variables*

#### Description

#### [Superseded]

all\_vars() and any\_vars() were only needed for the scoped verbs, which have been superseded by the use of [across\(\)](#page-2-1) in an existing verb. See vignette("colwise") for details.

These quoting functions signal to scoped filtering verbs (e.g. [filter\\_if\(\)](#page-0-0) or [filter\\_all\(\)](#page-0-0)) that a predicate expression should be applied to all relevant variables. The all\_vars() variant takes the intersection of the predicate expressions with & while the any\_vars() variant takes the union with |.

#### Usage

```
all_vars(expr)
```

```
any_vars(expr)
```
#### Arguments

expr <[data-masking](#page-0-0)> An expression that returns a logical vector, using . to refer to the "current" variable.

#### <span id="page-6-0"></span>arrange 7 and 2008 and 2008 and 2008 and 2008 and 2008 and 2008 and 2008 and 2008 and 2008 and 2008 and 2008 and 2008 and 2008 and 2008 and 2008 and 2008 and 2008 and 2008 and 2008 and 2008 and 2008 and 2008 and 2008 and 2

#### See Also

[vars\(\)](#page-75-1) for other quoting functions that you can use with scoped verbs.

<span id="page-6-1"></span>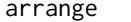

#### arrange *Arrange rows by column values*

#### Description

arrange() orders the rows of a data frame by the values of selected columns.

Unlike other dplyr verbs, arrange() largely ignores grouping; you need to explicitly mention grouping variables (or use .by\_group = TRUE) in order to group by them, and functions of variables are evaluated once per data frame, not once per group.

#### Usage

```
\arrange(.data, \ldots, \text{by\_group} = FALSE)
```
#### Arguments

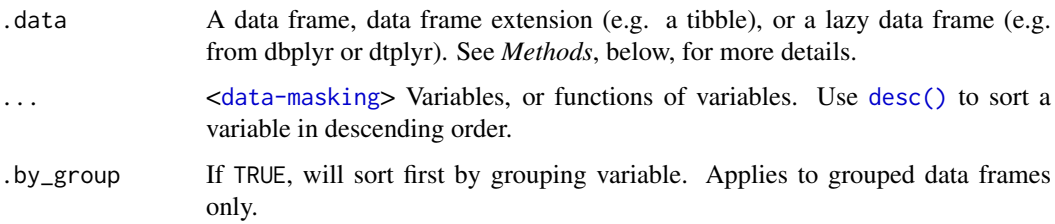

### Details

#### Locales:

The sort order for character vectors will depend on the collating sequence of the locale in use: see [locales\(\)](#page-0-0).

#### Missing values:

Unlike base sorting with sort(), NA are:

- always sorted to the end for local data, even when wrapped with desc().
- treated differently for remote data, depending on the backend.

#### Value

An object of the same type as .data. The output has the following properties:

- All rows appear in the output, but (usually) in a different place.
- Columns are not modified.
- Groups are not modified.
- Data frame attributes are preserved.

#### <span id="page-7-0"></span>Methods

This function is a generic, which means that packages can provide implementations (methods) for other classes. See the documentation of individual methods for extra arguments and differences in behaviour.

The following methods are currently available in loaded packages: no methods found.

#### See Also

Other single table verbs: [filter\(](#page-23-1)), [mutate\(](#page-37-1)), [rename\(](#page-55-1)), [select\(](#page-62-1)), [slice\(](#page-67-1)), [summarise\(](#page-72-1))

#### Examples

```
arrange(mtcars, cyl, disp)
arrange(mtcars, desc(disp))
# grouped arrange ignores groups
by_cyl <- mtcars %>% group_by(cyl)
by_cyl %>% arrange(desc(wt))
# Unless you specifically ask:
by_cyl %>% arrange(desc(wt), .by_group = TRUE)
# use embracing when wrapping in a function;
# see ?dplyr_data_masking for more details
tidy_eval_arrange <- function(.data, var) {
  .data %>%
    array({\{ \{ \} \text{var } \}})}
tidy_eval_arrange(mtcars, mpg)
# use across() access select()-style semantics
iris %>% arrange(across(starts_with("Sepal")))
iris %>% arrange(across(starts_with("Sepal"), desc))
```
auto\_copy *Copy tables to same source, if necessary*

#### Description

Copy tables to same source, if necessary

#### Usage

 $auto\_copy(x, y, copy = FALSE, ...)$ 

#### Arguments

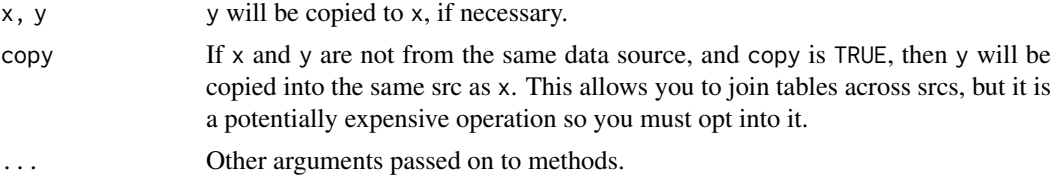

<span id="page-8-0"></span>band\_members *Band membership*

#### Description

These data sets describe band members of the Beatles and Rolling Stones. They are toy data sets that can be displayed in their entirety on a slide (e.g. to demonstrate a join).

#### Usage

band\_members

band\_instruments

band\_instruments2

#### Format

Each is a tibble with two variables and three observations

#### Details

band\_instruments and band\_instruments2 contain the same data but use different column names for the first column of the data set. band\_instruments uses name, which matches the name of the key column of band\_members; band\_instruments2 uses artist, which does not.

#### Examples

band\_members band\_instruments band\_instruments2

<span id="page-8-1"></span>between *Do values in a numeric vector fall in specified range?*

#### Description

This is a shortcut for  $x \ge -1$  left  $x \le -1$  right, implemented efficiently in C++ for local values, and translated to the appropriate SQL for remote tables.

#### Usage

between(x, left, right)

#### Arguments

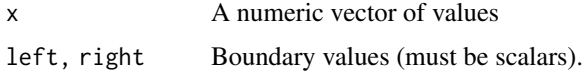

#### Examples

```
between(1:12, 7, 9)
x < - rnorm(1e2)
x[between(x, -1, 1)]## Or on a tibble using filter
filter(starwars, between(height, 100, 150))
```
bind *Efficiently bind multiple data frames by row and column*

#### Description

This is an efficient implementation of the common pattern of do.call(rbind,dfs) or do.call(cbind,dfs) for binding many data frames into one.

# Usage

```
bind_{rows} ..., .id = NULL)
bind_cols(
  ...,
  .name_repair = c("unique", "universal", "check_unique", "minimal")
\lambda
```
#### Arguments

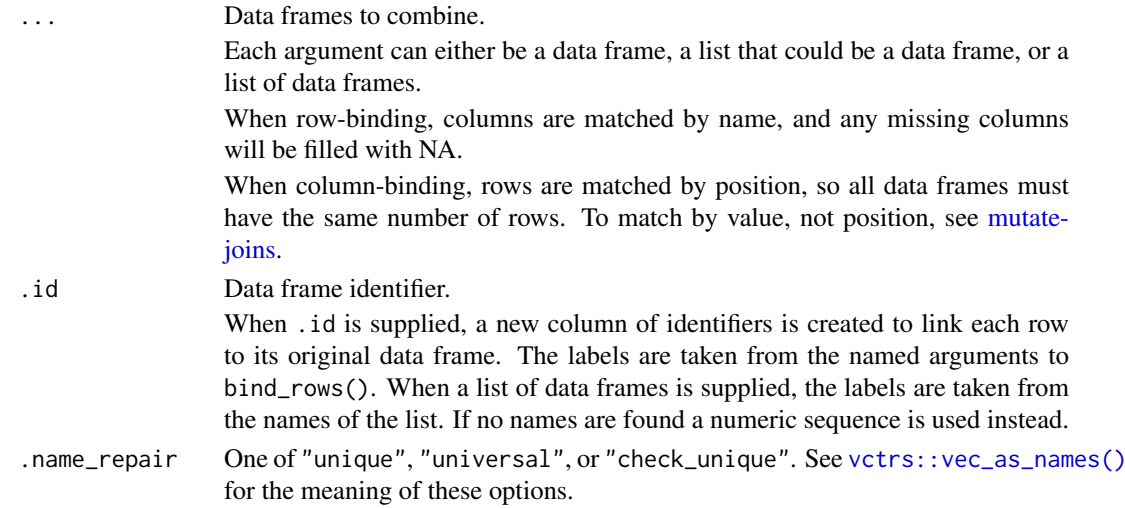

#### Details

The output of bind\_rows() will contain a column if that column appears in any of the inputs.

#### Value

bind\_rows() and bind\_cols() return the same type as the first input, either a data frame, tbl\_df, or grouped\_df.

<span id="page-9-0"></span>

#### <span id="page-10-0"></span>case\_when 11

#### Examples

```
one <- starwars[1:4, ]
two <- starwars[9:12, ]
# You can supply data frames as arguments:
bind_rows(one, two)
# The contents of lists are spliced automatically:
bind_rows(list(one, two))
bind_rows(split(starwars, starwars$homeworld))
bind_rows(list(one, two), list(two, one))
# In addition to data frames, you can supply vectors. In the rows
# direction, the vectors represent rows and should have inner
# names:
bind_rows(
 c(a = 1, b = 2),
 c(a = 3, b = 4))
# You can mix vectors and data frames:
bind_rows(
 c(a = 1, b = 2),
  tibble(a = 3:4, b = 5:6),
 c(a = 7, b = 8)\lambda# When you supply a column name with the `.id` argument, a new
# column is created to link each row to its original data frame
bind_rows(list(one, two), .id = "id")
bind_rows(list(a = one, b = two), .id = "id")bind_rows("group 1" = one, "group 2" = two, .id = "groups")
# Columns don't need to match when row-binding
bind_rows(tibble(x = 1:3), tibble(y = 1:4))
# Row sizes must be compatible when column-binding
try(bind_cols(tibble(x = 1:3), tibble(y = 1:2)))# Even with 0 columns
try(bind_cols(tibble(x = 1:3), tibble()))
bind_cols(one, two)
bind_cols(list(one, two))
```
case\_when *A general vectorised if*

#### Description

This function allows you to vectorise multiple [if\\_else\(\)](#page-35-1) statements. It is an R equivalent of the SQL CASE WHEN statement. If no cases match, NA is returned.

#### Usage

case\_when(...)

#### Arguments

... <[dynamic-dots](#page-0-0)> A sequence of two-sided formulas. The left hand side (LHS) determines which values match this case. The right hand side (RHS) provides the replacement value. The LHS must evaluate to a logical vector. The RHS does not need to be logical, but all RHSs must evaluate to the same type of vector. Both LHS and RHS may have the same length of either 1 or n. The value of n must be consistent across all cases. The case of  $n = 0$  is treated as a variant of  $n := 1$ . NULL inputs are ignored.

#### Value

A vector of length 1 or n, matching the length of the logical input or output vectors, with the type (and attributes) of the first RHS. Inconsistent lengths or types will generate an error.

#### Examples

```
x < -1:50case_when(
  x %% 35 == 0 ~ "fizz buzz",
  x %% 5 == 0 ~ "fizz",
 x \frac{8}{3} 7 == 0 ~ "buzz".
  TRUE \sim as.character(x)
\lambda# Like an if statement, the arguments are evaluated in order, so you must
# proceed from the most specific to the most general. This won't work:
case_when(
  TRUE \sim as.character(x),
  x \, 8\% \, 5 == 0 \sim "fizz",x \, 8\% 7 == 0 ~ "buzz",
  x %% 35 == 0 ~ "fizz buzz"
\lambda# If none of the cases match, NA is used:
case_when(
  x % 5 == 0 ~ "fix,"x \, 8\% 7 == 0 ~ "buzz",
  x \, %% 35 == 0 ~ "fizz buzz"
\lambda# Note that NA values in the vector x do not get special treatment. If you want
# to explicitly handle NA values you can use the `is.na` function:
x[2:4] <- NA\_realcase_when(
  x %% 35 == 0 ~ "fizz buzz",
  x \frac{8}{3} = 0 ~ "fizz",
  x \, %\, 7 = 0 \sim "buzz".is.na(x) \sim "nope",
  TRUE \sim as.character(x)
```
 $\lambda$ 

```
# All RHS values need to be of the same type. Inconsistent types will throw an error.
# This applies also to NA values used in RHS: NA is logical, use
# typed values like NA_real_, NA_complex, NA_character_, NA_integer_ as appropriate.
case_when(
  x \, 8\, 35 == 0 \sim NA_{\text{c}}\text{character},
 x %% 5 == 0 ~ "fizz",
 x \, 8\, 7 == 0 ~ "buzz".
 TRUE \sim as. character(x)
\lambdacase_when(
  x %% 35 == 0 \sim 35,
  x \frac{8}{3} = 5 = 0 \approx 5,
 x \, 8\, \times \, 7 = 0 \sim 7.
  TRUE ~ NA_real_
)
# case_when() evaluates all RHS expressions, and then constructs its
# result by extracting the selected (via the LHS expressions) parts.
# In particular NaNs are produced in this case:
y \le - seg(-2, 2, by = .5)
case_when(
  y \ge 0 ~ sqrt(y),
  TRUE \sim y\lambda# This throws an error as NA is logical not numeric
try(case_when(
 x \, %88 \, 35 == 0 \sim 35x %85 == 0 ~ 5.x \frac{8\%}{7} = 0 \sim 7,
 TRUE ~ NA
))
# case_when is particularly useful inside mutate when you want to
# create a new variable that relies on a complex combination of existing
# variables
starwars %>%
  select(name:mass, gender, species) %>%
  mutate(
    type = case_when(
      height > 200 | mass > 200 ~ "large",<br>species == "Droid" \sim "robot",
      species = "Droid"TRUE \sim "other"
    )
  \lambda)<br># `case_when()` is not a tidy eval function. If you'd like to reuse
# `case_when()` is not a tidy eval function. If you'd like to r<br># the same patterns, extract the `case_when()` call in a normal
# function:
case_character_type <- function(height, mass, species) {
  case_when(
    height > 200 | mass > 200 ~ "large",<br>species == "Droid" \sim "robot",
    species = "Droid"TRIIF \sim "other"
```

```
)
}
case_character_type(150, 250, "Droid")
case_character_type(150, 150, "Droid")
# Such functions can be used inside `mutate()` as well:
starwars %>%
mutate(type = case_character_type(height, mass, species)) %>%
# `case_when()` ignores `NULL` inputs. This is useful when you'd
  pull(type)
# like to use a pattern only under certain conditions. Here we'll
# `case_when()` ignores `NULL` inputs. This is useful when you'd<br># like to use a pattern only under certain conditions. Here we'll<br># take advantage of the fact that `if` returns `NULL` when there is
# `case_when()` ign<br># like to use a pat<br># take advantage of<br># no `else` clause:
case_character_type <- function(height, mass, species, robots = TRUE) {
  case_when(
     height > 200 | mass > 200 ~ "large".
     if (robots) species == "Droid" \sim "robot",
     TRUE \sim "other"
  )
}
starwars %>%
  mutate(type = case_character_type(height, mass, species, robots = FALSE)) %>%
  pull(type)
```
coalesce *Find first non-missing element*

#### Description

Given a set of vectors, coalesce() finds the first non-missing value at each position. This is inspired by the SQL COALESCE function which does the same thing for NULLs.

#### Usage

```
coalesce(...)
```
#### Arguments

... <[dynamic-dots](#page-0-0)> Vectors. Inputs should be recyclable (either be length 1 or same length as the longest vector) and coercible to a common type. If data frames, they are coalesced column by column.

#### Value

A vector the same length as the first ... argument with missing values replaced by the first nonmissing value.

#### See Also

[na\\_if\(\)](#page-45-1) to replace specified values with a NA. [tidyr::replace\\_na\(\)](#page-0-0) to replace NA with a value

#### <span id="page-14-0"></span>compute the compute that is a set of the compute the compute the compute that is a set of the compute that is  $15$

#### Examples

```
# Use a single value to replace all missing values
x \leftarrow sample(c(1:5, NA, NA, NA))coalesce(x, 0L)
# Or match together a complete vector from missing pieces
y \leq -c(1, 2, NA, NA, 5)z <- c(NA, NA, 3, 4, 5)
coalesce(y, z)
# Supply lists by with dynamic dots
vecs <- list(
 c(1, 2, NA, NA, 5),
 c(NA, NA, 3, 4, 5)
\lambdacoalesce(!!!vecs)
```
compute *Force computation of a database query*

#### <span id="page-14-1"></span>Description

compute() stores results in a remote temporary table. collect() retrieves data into a local tibble. collapse() is slightly different: it doesn't force computation, but instead forces generation of the SQL query. This is sometimes needed to work around bugs in dplyr's SQL generation.

All functions preserve grouping and ordering.

#### Usage

```
compute(x, ...)
collect(x, \ldots)collapse(x, ...)
```
#### Arguments

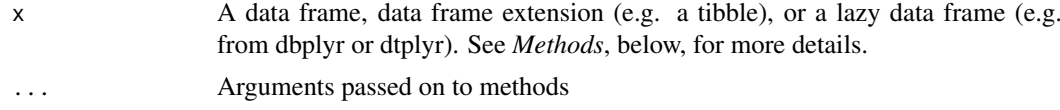

#### Methods

These functions are generics, which means that packages can provide implementations (methods) for other classes. See the documentation of individual methods for extra arguments and differences in behaviour.

Methods available in currently loaded packages:

- compute(): no methods found
- collect(): no methods found
- collapse(): no methods found

#### See Also

[copy\\_to\(\)](#page-16-1), the opposite of collect(): it takes a local data frame and uploads it to the remote source.

### Examples

```
mtcars2 <- dbplyr::src_memdb() %>%
  copy_to(mtcars, name = "mtcars2-cc", overwrite = TRUE)
remote <- mtcars2 %>%
  filter(cyl == 8) %>%
  select(mpg:drat)
# Compute query and save in remote table
compute(remote)
# Compute query bring back to this session
collect(remote)
# Creates a fresh query based on the generated SQL
collapse(remote)
```
context *Context dependent expressions*

#### <span id="page-15-1"></span>Description

These functions return information about the "current" group or "current" variable, so only work inside specific contexts like summarise() and mutate()

- n() gives the current group size.
- cur\_data() gives the current data for the current group (excluding grouping variables).
- cur\_data\_all() gives the current data for the current group (including grouping variables)
- cur\_group() gives the group keys, a tibble with one row and one column for each grouping variable.
- cur\_group\_id() gives a unique numeric identifier for the current group.
- cur\_group\_rows() gives the row indices for the current group.
- cur\_column() gives the name of the current column (in [across\(\)](#page-2-1) only).

See [group\\_data\(\)](#page-0-0) for equivalent functions that return values for all groups.

#### Usage

```
n()
```

```
cur_data()
```

```
cur_data_all()
```
cur\_group()

<span id="page-15-0"></span>

<span id="page-16-0"></span>cur\_group\_id()

cur\_group\_rows()

cur\_column()

#### data.table

If you're familiar with data.table:

- $cur\_data() \leq > .SD$
- $cur\_group\_id() \leq > .GRP$
- $cur\_group() \leq > .BY$
- $cur\_group\_rows() \leq > .I$

### Examples

```
df <- tibble(
 g = sample(rep(leftters[1:3], 1:3)),x = runif(6),
 y = runif(6))
gf \leftarrow df %>% group_by(g)gf %>% summarise(n = n())
gf %>% mutate(id = cur_group_id())
gf %>% summarise(row = cur_group_rows())
gf %>% summarise(data = list(cur_group()))
gf %>% summarise(data = list(cur_data()))
gf %>% summarise(data = list(cur_data_all()))
gf %>% mutate(across(everything(), ~ paste(cur_column(), round(.x, 2))))
```
<span id="page-16-1"></span>copy\_to *Copy a local data frame to a remote src*

#### Description

This function uploads a local data frame into a remote data source, creating the table definition as needed. Wherever possible, the new object will be temporary, limited to the current connection to the source.

# Usage

```
copy_to(dest, df, name = deparse(substitute(df)), overwrite = FALSE, ...)
```
<span id="page-17-0"></span>18 countries and the countries of the countries of the countries of the countries of the countries of the countries of the countries of the countries of the countries of the countries of the countries of the countries of t

#### Arguments

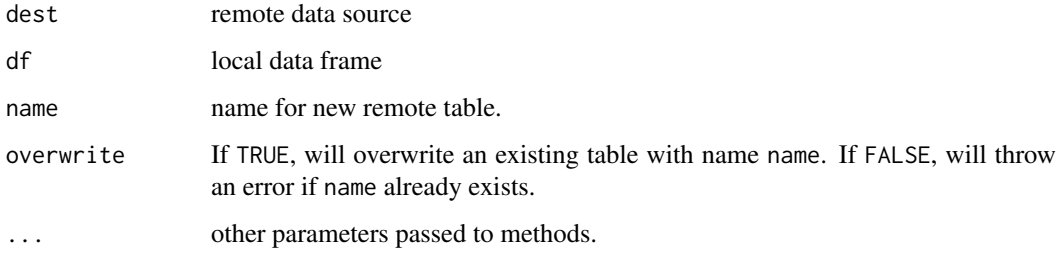

#### Value

a tbl object in the remote source

#### See Also

[collect\(\)](#page-14-1) for the opposite action; downloading remote data into a local dbl.

#### Examples

```
## Not run:
iris2 <- dbplyr::src_memdb() %>% copy_to(iris, overwrite = TRUE)
iris2
## End(Not run)
```
count *Count observations by group*

#### Description

count() lets you quickly count the unique values of one or more variables:  $df$ % count(a,b) is roughly equivalent to df  $\gg$ % group\_by(a,b)  $\gg$ % summarise(n = n()). count() is paired with tally(), a lower-level helper that is equivalent to df %>% summarise(n = n()). Supply wt to perform weighted counts, switching the summary from  $n = n()$  to  $n = sum(wt)$ .

add\_count() and add\_tally() are equivalents to count() and tally() but use mutate() instead of summarise() so that they add a new column with group-wise counts.

# Usage

 $count(x, ..., wt = NULL, sort = FALSE, name = NULL)$  $tally(x, wt = NULL, sort = FALSE, name = NULL)$  $add\_count(x, ..., wt = NULL, sort = FALSE, name = NULL, .drop = deprecated())$  $add\_tally(x, wt = NULL, sort = FALSE, name = NULL)$ 

#### count and the count of the count of the count of the count of the count of the count of the count of the count of the count of the count of the count of the count of the count of the count of the count of the count of the

#### Arguments

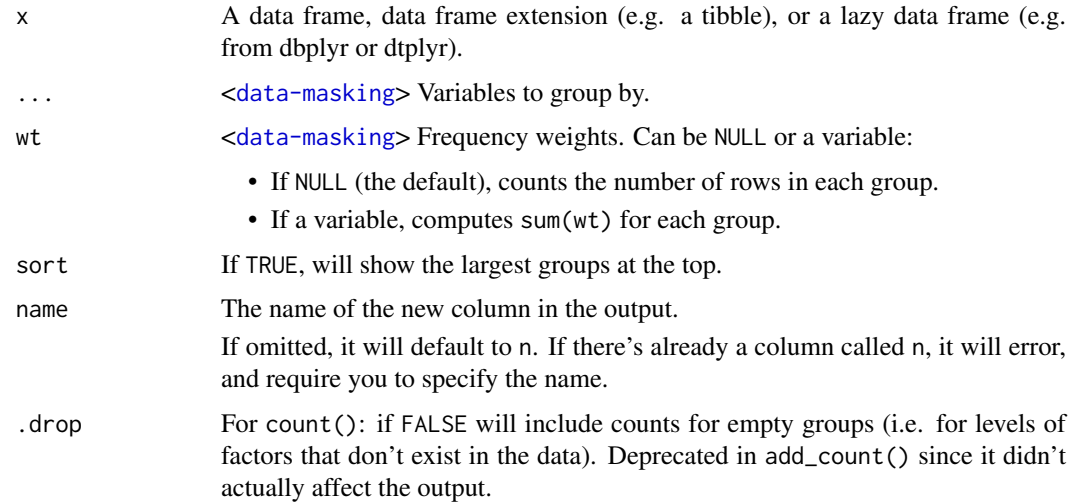

#### Value

An object of the same type as .data. count() and add\_count() group transiently, so the output has the same groups as the input.

#### Examples

```
# count() is a convenient way to get a sense of the distribution of
# values in a dataset
starwars %>% count(species)
starwars %>% count(species, sort = TRUE)
starwars %>% count(sex, gender, sort = TRUE)
starwars %>% count(birth_decade = round(birth_year, -1))
# use the `wt` argument to perform a weighted count. This is useful
# when the data has already been aggregated once
df <- tribble(
  ~name, ~gender, ~runs,
  "Max", "male", 10,<br>"Sandra", "female", 1,<br>"Susan", "female", 4
  "Sandra", "female", 1,
  "Susan", "female", 4
)
# counts rows:
df %>% count(gender)
# counts runs:
df %>% count(gender, wt = runs)
# tally() is a lower-level function that assumes you've done the grouping
starwars %>% tally()
starwars %>% group_by(species) %>% tally()
# both count() and tally() have add_ variants that work like
# mutate() instead of summarise
df %>% add_count(gender, wt = runs)
df %>% add_tally(wt = runs)
```
<span id="page-19-0"></span>

#### Description

dplyr provides cumall(), cumany(), and cummean() to complete R's set of cumulative functions.

#### Usage

cumall(x)

cumany(x)

cummean(x)

#### Arguments

x For cumall() and cumany(), a logical vector; for cummean() an integer or numeric vector.

#### Value

A vector the same length as x.

#### Cumulative logical functions

These are particularly useful in conjunction with filter():

- cumall(x): all cases until the first FALSE.
- cumall(!x): all cases until the first TRUE.
- cumany(x): all cases after the first TRUE.
- cumany(!x): all cases after the first FALSE.

#### Examples

```
# `cummean()` returns a numeric/integer vector of the same length
# as the input vector.
x \leftarrow c(1, 3, 5, 2, 2)cummean(x)
cumsum(x) / seq_along(x)
# `cumall()` and `cumany()` return logicals
cumall(x < 5)cumany(x == 3)
# `cumall()` vs. `cumany()`
df <- data.frame(
 date = as.Date("2020-01-01") + 0:6,
 balance = c(100, 50, 25, -25, -50, 30, 120)
)
# all rows after first overdraft
df %>% filter(cumany(balance < 0))
```
#### <span id="page-20-0"></span> $c_{\text{a} \text{cross}}$  21

```
# all rows until first overdraft
df %>% filter(cumall(!(balance < 0)))
```
#### <span id="page-20-1"></span>c\_across *Combine values from multiple columns*

#### Description

c\_across() is designed to work with [rowwise\(\)](#page-59-1) to make it easy to perform row-wise aggregations. It has two differences from c():

- It uses tidy select semantics so you can easily select multiple variables. See vignette("rowwise") for more details.
- It uses [vctrs::vec\\_c\(\)](#page-0-0) in order to give safer outputs.

#### Usage

c\_across(cols = everything())

#### Arguments

cols <[tidy-select](#page-0-0)> Columns to transform. Because across() is used within functions like summarise() and mutate(), you can't select or compute upon grouping variables.

# See Also

[across\(\)](#page-2-1) for a function that returns a tibble.

#### Examples

```
df \le tibble(id = 1:4, w = runif(4), x = runif(4), y = runif(4), z = runif(4))
df %>%
  rowwise() %>%
  mutate(
    sum = sum(c_arross(w:z)),
    sd = sd(c_across(w:z)))
```
<span id="page-20-2"></span>

desc *Descending order*

#### Description

Transform a vector into a format that will be sorted in descending order. This is useful within [arrange\(\)](#page-6-1).

#### Usage

desc(x)

#### Arguments

x vector to transform

#### Examples

```
desc(1:10)
desc(factor(letters))
```

```
first_day <- seq(as.Date("1910/1/1"), as.Date("1920/1/1"), "years")
desc(first_day)
```
starwars %>% arrange(desc(mass))

distinct *Subset distinct/unique rows*

#### Description

Select only unique/distinct rows from a data frame. This is similar to [unique.data.frame\(\)](#page-0-0) but considerably faster.

#### Usage

 $distinct(.data, ..., .keep_a11 = FALSE)$ 

#### Arguments

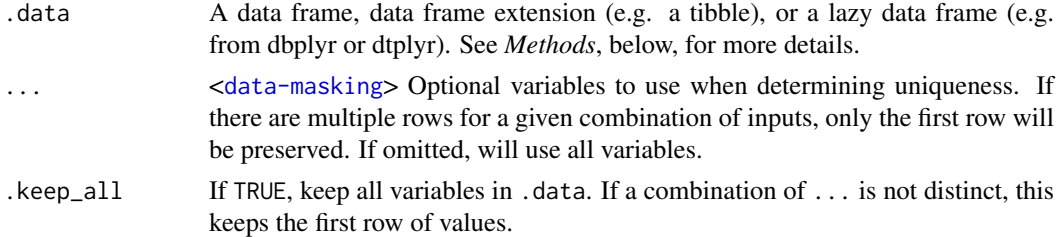

#### Value

An object of the same type as .data. The output has the following properties:

- Rows are a subset of the input but appear in the same order.
- Columns are not modified if ... is empty or .keep\_all is TRUE. Otherwise, distinct() first calls mutate() to create new columns.
- Groups are not modified.
- Data frame attributes are preserved.

#### Methods

This function is a generic, which means that packages can provide implementations (methods) for other classes. See the documentation of individual methods for extra arguments and differences in behaviour.

The following methods are currently available in loaded packages: no methods found.

<span id="page-21-0"></span>

#### <span id="page-22-0"></span>explain 23

#### Examples

```
df <- tibble(
 x = sample(10, 100, rep = TRUE),y = sample(10, 100, rep = TRUE)
\lambdanrow(df)
nrow(distinct(df))
nrow(distinct(df, x, y))
distinct(df, x)
distinct(df, y)
# You can choose to keep all other variables as well
distinct(df, x, .keep_all = TRUE)
distinct(df, y, .keep_all = TRUE)
# You can also use distinct on computed variables
distinct(df, diff = abs(x - y))
# use across() to access select()-style semantics
distinct(starwars, across(contains("color")))
# Grouping -------------------------------------------------
# The same behaviour applies for grouped data frames,
# except that the grouping variables are always included
df <- tibble(
 g = c(1, 1, 2, 2),x = c(1, 1, 2, 1)) %>% group_by(g)
df %>% distinct(x)
```
explain *Explain details of a tbl*

#### Description

This is a generic function which gives more details about an object than  $print()$ , and is more focused on human readable output than [str\(\)](#page-0-0).

#### Usage

```
explain(x, ...)
```
show\_query $(x, \ldots)$ 

#### Arguments

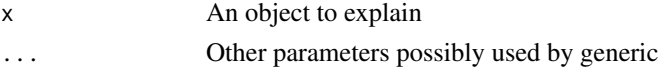

### Value

The first argument, invisibly.

#### <span id="page-23-0"></span>Databases

Explaining a tbl\_sql will run the SQL EXPLAIN command which will describe the query plan. This requires a little bit of knowledge about how EXPLAIN works for your database, but is very useful for diagnosing performance problems.

#### Examples

```
lahman_s <- dbplyr::lahman_sqlite()
batting <- tbl(lahman_s, "Batting")
batting %>% show_query()
batting %>% explain()
# The batting database has indices on all ID variables:
# SQLite automatically picks the most restrictive index
batting %>% filter(lgID == "NL" & yearID == 2000L) %>% explain()
# OR's will use multiple indexes
batting %>% filter(lgID == "NL" | yearID == 2000) %>% explain()
# Joins will use indexes in both tables
teams <- tbl(lahman_s, "Teams")
batting %>% left_join(teams, c("yearID", "teamID")) %>% explain()
```
<span id="page-23-1"></span>

filter *Subset rows using column values*

#### Description

The filter() function is used to subset a data frame, retaining all rows that satisfy your conditions. To be retained, the row must produce a value of TRUE for all conditions. Note that when a condition evaluates to NA the row will be dropped, unlike base subsetting with [.

#### Usage

```
filter(.data, ..., .preserve = FALSE)
```
#### Arguments

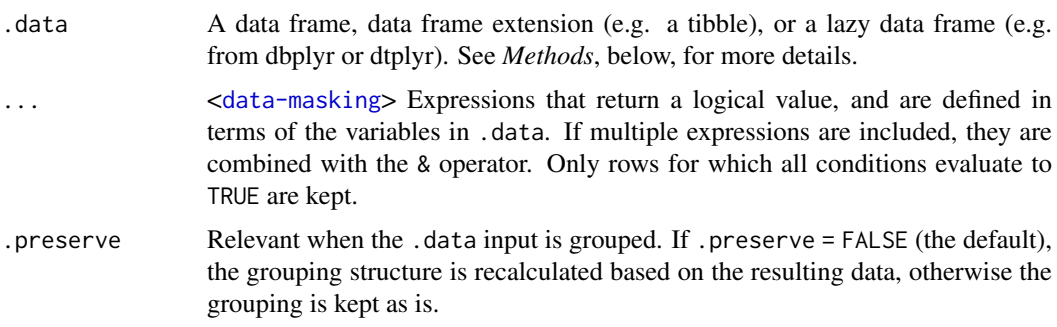

#### filter 25

#### Details

The filter() function is used to subset the rows of .data, applying the expressions in ... to the column values to determine which rows should be retained. It can be applied to both grouped and ungrouped data (see group  $by()$  and [ungroup\(\)](#page-28-2)). However, dplyr is not yet smart enough to optimise the filtering operation on grouped datasets that do not need grouped calculations. For this reason, filtering is often considerably faster on ungrouped data.

#### Value

An object of the same type as .data. The output has the following properties:

- Rows are a subset of the input, but appear in the same order.
- Columns are not modified.
- The number of groups may be reduced (if .preserve is not TRUE).
- Data frame attributes are preserved.

#### Useful filter functions

There are many functions and operators that are useful when constructing the expressions used to filter the data:

- $\bullet \ = \ > \ \gt = \$  $\bullet \ = \ > \ \gt = \$  $\bullet \ = \ > \ \gt = \$ etc
- $8, |, !, x$  $8, |, !, x$  $8, |, !, x$  $8, |, !, x$  $8, |, !, x$ or()
- [is.na\(\)](#page-0-0)
- [between\(\)](#page-8-1), [near\(\)](#page-46-1)

#### Grouped tibbles

Because filtering expressions are computed within groups, they may yield different results on grouped tibbles. This will be the case as soon as an aggregating, lagging, or ranking function is involved. Compare this ungrouped filtering:

```
starwars %>% filter(mass > mean(mass, na.rm = TRUE))
```
With the grouped equivalent:

```
starwars %>% group_by(gender) %>% filter(mass > mean(mass, na.rm = TRUE))
```
In the ungrouped version, filter() compares the value of mass in each row to the global average (taken over the whole data set), keeping only the rows with mass greater than this global average. In contrast, the grouped version calculates the average mass separately for each gender group, and keeps rows with mass greater than the relevant within-gender average.

#### **Methods**

This function is a generic, which means that packages can provide implementations (methods) for other classes. See the documentation of individual methods for extra arguments and differences in behaviour.

The following methods are currently available in loaded packages: no methods found.

#### See Also

Other single table verbs: [arrange\(](#page-6-1)), [mutate\(](#page-37-1)), [rename\(](#page-55-1)), [select\(](#page-62-1)), [slice\(](#page-67-1)), [summarise\(](#page-72-1))

#### Examples

```
# Filtering by one criterion
filter(starwars, species == "Human")
filter(starwars, mass > 1000)
# Filtering by multiple criteria within a single logical expression
filter(starwars, hair_color == "none" & eye_color == "black")
filter(starwars, hair_color == "none" | eye_color == "black")
# When multiple expressions are used, they are combined using &
filter(starwars, hair_color == "none", eye_color == "black")
# The filtering operation may yield different results on grouped
# tibbles because the expressions are computed within groups.
#
# The following filters rows where `mass` is greater than the
# global average:
starwars %>% filter(mass > mean(mass, na.rm = TRUE))
# Whereas this keeps rows with `mass` greater than the gender
# average:
starwars %>% group_by(gender) %>% filter(mass > mean(mass, na.rm = TRUE))
# To refer to column names that are stored as strings, use the `.data` pronoun:
vars <- c("mass", "height")
cond \leq -c(80, 150)starwars %>%
  filter(
    data[[vars[[1]]]] > cond[[1]],
    .data[[vars[[2]]]] > cond[[2]]
  \lambda# Learn more in ?dplyr_data_masking
```
filter-joins *Filtering joins*

#### Description

Filtering joins filter rows from x based on the presence or absence of matches in y:

- semi\_join() return all rows from x with a match in y.
- anti\_join() return all rows from x without a match in y.

#### Usage

 $semi\_join(x, y, by = NULL, copy = FALSE, ...)$ 

<span id="page-25-0"></span>

#### filter-joins 27

```
## S3 method for class 'data.frame'
semi\_join(x, y, by = NULL, copy = FALSE, ..., na\_matches = c("na", "never"))anti\_join(x, y, by = NULL, copy = FALSE, ...)## S3 method for class 'data.frame'
anti\_join(x, y, by = NULL, copy = FALSE, ..., na\_matches = c("na", "never"))
```
#### Arguments

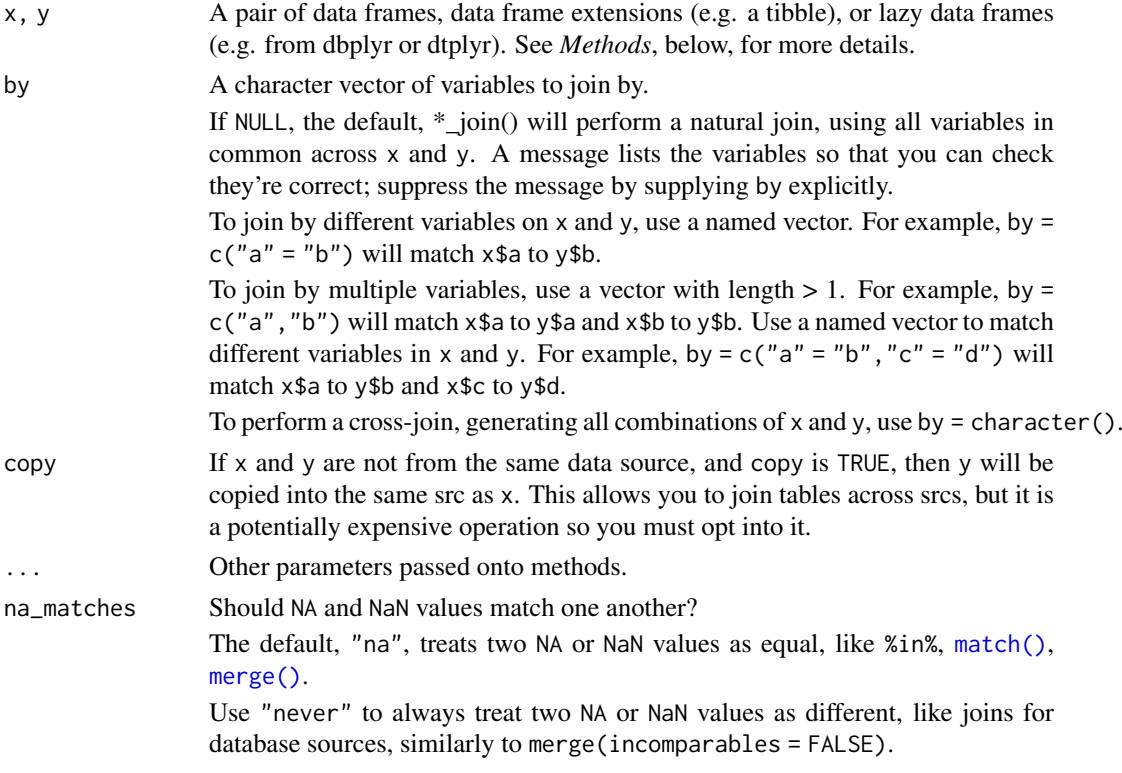

# Value

An object of the same type as x. The output has the following properties:

- Rows are a subset of the input, but appear in the same order.
- Columns are not modified.
- Data frame attributes are preserved.
- Groups are taken from x. The number of groups may be reduced.

#### Methods

These function are generics, which means that packages can provide implementations (methods) for other classes. See the documentation of individual methods for extra arguments and differences in behaviour.

Methods available in currently loaded packages:

- semi\_join(): no methods found.
- anti\_join(): no methods found.

#### See Also

Other joins: [mutate-joins](#page-41-1), [nest\\_join\(](#page-46-2))

#### Examples

```
# "Filtering" joins keep cases from the LHS
band_members %>% semi_join(band_instruments)
band_members %>% anti_join(band_instruments)
# To suppress the message about joining variables, supply `by`
band_members %>% semi_join(band_instruments, by = "name")
# This is good practice in production code
```
glimpse *Get a glimpse of your data*

#### Description

glimpse() is like a transposed version of print(): columns run down the page, and data runs across. This makes it possible to see every column in a data frame. It's a little like [str\(\)](#page-0-0) applied to a data frame but it tries to show you as much data as possible. (And it always shows the underlying data, even when applied to a remote data source.)

glimpse() is provided by the pillar package, and re-exported by dplyr. See [pillar::glimpse\(\)](#page-0-0) for more details.

#### Value

x original x is (invisibly) returned, allowing glimpse() to be used within a data pipeline.

#### Examples

```
glimpse(mtcars)
```

```
# Note that original x is (invisibly) returned, allowing `glimpse()` to be
# used within a pipeline.
mtcars %>%
 glimpse() %>%
  select(1:3)
glimpse(starwars)
```
<span id="page-27-0"></span>

<span id="page-28-1"></span><span id="page-28-0"></span>

# <span id="page-28-2"></span>Description

Most data operations are done on groups defined by variables. group\_by() takes an existing tbl and converts it into a grouped tbl where operations are performed "by group". ungroup() removes grouping.

#### Usage

group\_by(.data, ..., .add = FALSE, .drop = group\_by\_drop\_default(.data))

 $ungroup(x, \ldots)$ 

#### Arguments

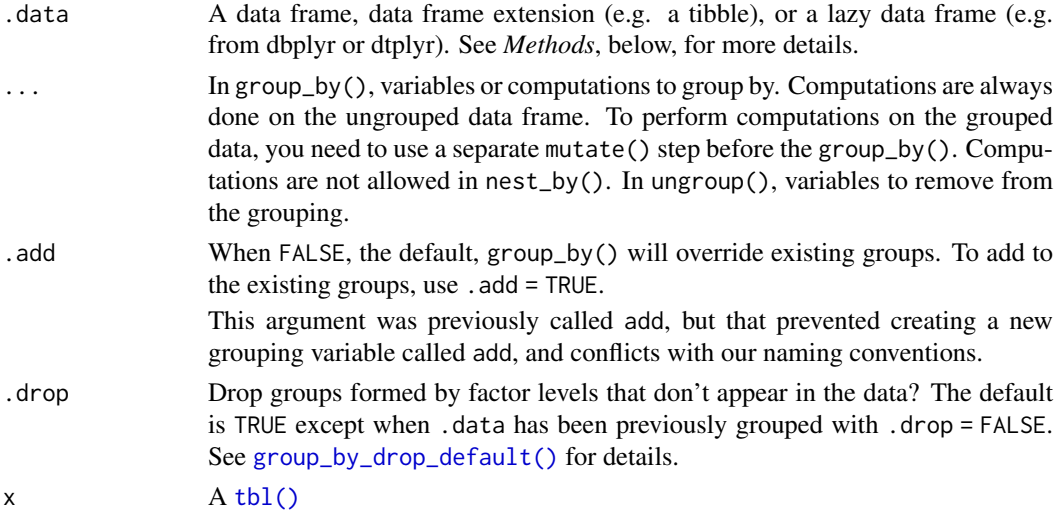

#### Value

A grouped data frame with class [grouped\\_df](#page-0-0), unless the combination of ... and add yields a empty set of grouping columns, in which case a tibble will be returned.

#### Methods

These function are generics, which means that packages can provide implementations (methods) for other classes. See the documentation of individual methods for extra arguments and differences in behaviour.

Methods available in currently loaded packages:

- group\_by(): no methods found.
- ungroup(): no methods found.

#### See Also

Other grouping functions: [group\\_map\(](#page-30-1)), [group\\_nest\(](#page-0-0)), [group\\_split\(](#page-33-1)), [group\\_trim\(](#page-34-1))

#### Examples

```
by_cyl <- mtcars %>% group_by(cyl)
# grouping doesn't change how the data looks (apart from listing
# how it's grouped):
by_cyl
# It changes how it acts with the other dplyr verbs:
by_cyl %>% summarise(
 disp = mean(disp),
 hp = mean(hp)\lambdaby_cyl %>% filter(disp == max(disp))
# Each call to summarise() removes a layer of grouping
by_vs_am <- mtcars %>% group_by(vs, am)
by_vs <- by_vs_am %>% summarise(n = n())
by_vs
by_vs %>% summarise(n = sum(n))
# To removing grouping, use ungroup
by_vs %>%
 ungroup() %>%
  summarise(n = sum(n))# By default, group_by() overrides existing grouping
by_cyl %>%
  group_by(vs, am) %>%
 group_vars()
# Use add = TRUE to instead append
by_cyl %>%
 group_by(vs, am, .add = TRUE) %>%
 group_vars()
# You can group by expressions: this is a short-hand
# for a mutate() followed by a group_by()
mtcars %>%
 group_by(vsam = vs + am)# The implicit mutate() step is always performed on the
# ungrouped data. Here we get 3 groups:
mtcars %>%
  group_by(vs) %>%
  group_by(hp-cut = cut(hp, 3))# If you want it to be performed by groups,
# you have to use an explicit mutate() call.
# Here we get 3 groups per value of vs
mtcars %>%
 group_by(vs) %>%
 mutate(hp-cut = cut(hp, 3)) %>%
 group_by(hp_cut)
# when factors are involved and .drop = FALSE, groups can be empty
tbl <- tibble(
```
#### <span id="page-30-0"></span>group\_cols 31

```
x = 1:10,
 y = factor(rep(c("a", "c"), each = 5), levels = c("a", "b", "c")))
tbl %>%
  group_by(y, .drop = FALSE) %>%
  group_rows()
```
#### group\_cols *Select grouping variables*

#### Description

This selection helpers matches grouping variables. It can be used in [select\(\)](#page-62-1) or [vars\(\)](#page-75-1) selections.

#### Usage

```
group_cols(vars = NULL, data = NULL)
```
#### Arguments

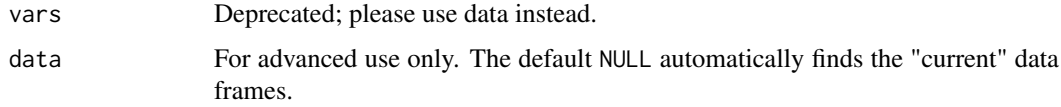

#### See Also

[groups\(\)](#page-0-0) and [group\\_vars\(\)](#page-0-0) for retrieving the grouping variables outside selection contexts.

#### Examples

```
gdf <- iris %>% group_by(Species)
gdf %>% select(group_cols())
# Remove the grouping variables from mutate selections:
gdf %>% mutate_at(vars(-group_cols()), `/`, 100)
# -> No longer necessary with across()
gdf %>% mutate(across(everything(), ~ . / 100))
```
<span id="page-30-1"></span>group\_map *Apply a function to each group*

#### Description

#### [Experimental]

group\_map(), group\_modify() and group\_walk() are purrr-style functions that can be used to iterate on grouped tibbles.

#### Usage

```
group_map(.data, .f, ..., .keep = FALSE)
group_modify(.data, .f, ..., .keep = FALSE)
group_walk(.data, .f, ...)
```
#### Arguments

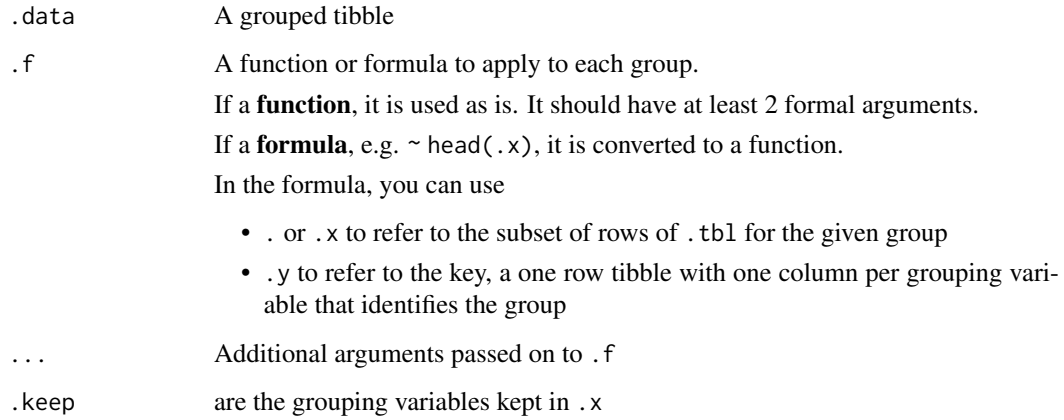

#### Details

Use group\_modify() when summarize() is too limited, in terms of what you need to do and return for each group. group\_modify() is good for "data frame in, data frame out". If that is too limited, you need to use a [nested](#page-0-0) or [split](#page-33-1) workflow. group\_modify() is an evolution of  $do($ ), if you have used that before.

Each conceptual group of the data frame is exposed to the function .f with two pieces of information:

- The subset of the data for the group, exposed as .x.
- The key, a tibble with exactly one row and columns for each grouping variable, exposed as .y.

For completeness, group\_modify(), group\_map and group\_walk() also work on ungrouped data frames, in that case the function is applied to the entire data frame (exposed as .x), and .y is a one row tibble with no column, consistently with [group\\_keys\(\)](#page-0-0).

#### Value

- group\_modify() returns a grouped tibble. In that case .f must return a data frame.
- group\_map() returns a list of results from calling .f on each group.
- group\_walk() calls .f for side effects and returns the input .tbl, invisibly.

# See Also

Other grouping functions: [group\\_by\(](#page-28-1)), [group\\_nest\(](#page-0-0)), [group\\_split\(](#page-33-1)), [group\\_trim\(](#page-34-1))

#### group\_map 33

#### Examples

```
# return a list
mtcars %>%
  group_by(cyl) %>%
  group_map(~ head(.x, 2L))
# return a tibble grouped by `cyl` with 2 rows per group
# the grouping data is recalculated
mtcars %>%
  group_by(cyl) %>%
 group_modify(~ head(.x, 2L))
# a list of tibbles
iris %>%
  group_by(Species) %>%
  group_map(\sim brown::tidy(lm(Petal.length \sim Sepal.length, data = .x)))# a restructured grouped tibble
iris %>%
  group_by(Species) %>%
  group_modify(~ broom::tidy(lm(Petal.Length ~ Sepal.Length, data = .x)))
# a list of vectors
iris %>%
  group_by(Species) %>%
  group_map(\sim quantile(.x$Petal.length, probs = c(0.25, 0.5, 0.75)))# to use group_modify() the lambda must return a data frame
iris %>%
  group_by(Species) %>%
  group_modify(~ {
     quantile(.x$Petal.Length, probs = c(0.25, 0.5, 0.75)) %>%
     tibble::enframe(name = "prob", value = "quantile")
  })
iris %>%
  group_by(Species) %>%
  group_modify(~ {
   .x %>%
      purrr::map_dfc(fivenum) %>%
      mutate(nms = c("min", "Q1", "median", "Q3", "max"))
  })
# group_walk() is for side effects
dir.create(temp <- tempfile())
iris %>%
  group_by(Species) %>%
 group_walk(~ write.csv(.x, file = file.path(temp, paste0(.y$Species, ".csv"))))
list.files(temp, pattern = "csv$")
unlink(temp, recursive = TRUE)
# group_modify() and ungrouped data frames
mtcars %>%
  group_modify(~ head(.x, 2L))
```
<span id="page-33-1"></span><span id="page-33-0"></span>

#### Description

[Experimental] [group\\_split\(\)](#page-33-1) works like [base::split\(\)](#page-0-0) but

- it uses the grouping structure from [group\\_by\(\)](#page-28-1) and therefore is subject to the data mask
- it does not name the elements of the list based on the grouping as this typically loses information and is confusing.

[group\\_keys\(\)](#page-0-0) explains the grouping structure, by returning a data frame that has one row per group and one column per grouping variable.

#### Usage

 $group\_split(.th1, ..., .keep = TRUE)$ 

#### Arguments

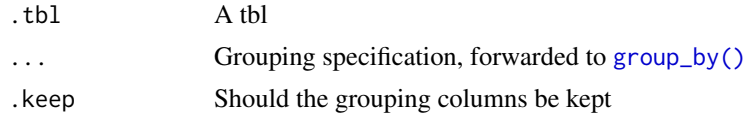

#### Value

- [group\\_split\(\)](#page-33-1) returns a list of tibbles. Each tibble contains the rows of . tbl for the associated group and all the columns, including the grouping variables.
- [group\\_keys\(\)](#page-0-0) returns a tibble with one row per group, and one column per grouping variable

#### Grouped data frames

The primary use case for [group\\_split\(\)](#page-33-1) is with already grouped data frames, typically a result of [group\\_by\(\)](#page-28-1). In this case [group\\_split\(\)](#page-33-1) only uses the first argument, the grouped tibble, and warns when ... is used.

Because some of these groups may be empty, it is best paired with [group\\_keys\(\)](#page-0-0) which identifies the representatives of each grouping variable for the group.

#### Ungrouped data frames

When used on ungrouped data frames,  $group\_split()$  and  $group\_keys()$  forwards the ... to  $group_by()$  before the split, therefore the ... are subject to the data mask.

Using these functions on an ungrouped data frame only makes sense if you need only one or the other, because otherwise the grouping algorithm is performed each time.

#### Rowwise data frames

[group\\_split\(\)](#page-33-1) returns a list of one-row tibbles is returned, and the ... are ignored and warned against

#### <span id="page-34-0"></span>group\_trim 35

#### See Also

Other grouping functions: [group\\_by\(](#page-28-1)), [group\\_map\(](#page-30-1)), [group\\_nest\(](#page-0-0)), [group\\_trim\(](#page-34-1))

#### Examples

```
# ----- use case 1 : on an already grouped tibble
ir <- iris %>%
  group_by(Species)
group_split(ir)
group_keys(ir)
# this can be useful if the grouped data has been altered before the split
ir <- iris %>%
 group_by(Species) %>%
  filter(Sepal.Length > mean(Sepal.Length))
group_split(ir)
group_keys(ir)
# ----- use case 2: using a group_by() grouping specification
# both group_split() and group_keys() have to perform the grouping
# so it only makes sense to do this if you only need one or the other
iris %>%
  group_split(Species)
iris %>%
  group_keys(Species)
```
<span id="page-34-1"></span>

group\_trim *Trim grouping structure*

#### Description

[Experimental] Drop unused levels of all factors that are used as grouping variables, then recalculates the grouping structure.

group\_trim() is particularly useful after a [filter\(\)](#page-23-1) that is intended to select a subset of groups.

#### Usage

```
group_trim(.tbl, .drop = group_by_drop_default(.tbl))
```
#### Arguments

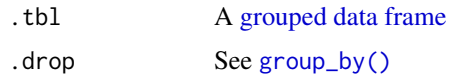

### Value

A [grouped data frame](#page-0-0)

#### See Also

Other grouping functions: [group\\_by\(](#page-28-1)), [group\\_map\(](#page-30-1)), [group\\_nest\(](#page-0-0)), [group\\_split\(](#page-33-1))

#### Examples

```
iris %>%
  group_by(Species) %>%
  filter(Species == "setosa", .preserve = TRUE) %>%
  group_trim()
```
ident *Flag a character vector as SQL identifiers*

#### Description

ident() takes unquoted strings and flags them as identifiers. ident $_q$ () assumes its input has already been quoted, and ensures it does not get quoted again. This is currently used only for schema.table.

#### Usage

ident(...)

#### Arguments

... A character vector, or name-value pairs

#### Examples

```
# Identifiers are escaped with "
```
ident("x")

```
if_else Vectorised if
```
#### Description

Compared to the base [ifelse\(\)](#page-0-0), this function is more strict. It checks that true and false are the same type. This strictness makes the output type more predictable, and makes it somewhat faster.

# Usage

```
if_else(condition, true, false, missing = NULL)
```
<span id="page-35-0"></span>
#### lead-lag 37

# Arguments

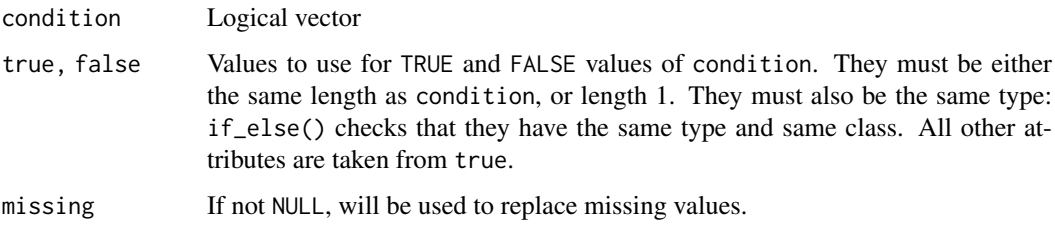

# Value

Where condition is TRUE, the matching value from true, where it's FALSE, the matching value from false, otherwise NA.

#### Examples

```
x \leq -c(-5:5, NA)if_else(x < 0, NA_integer_, x)
if_else(x < 0, "negative", "positive", "missing")
# Unlike ifelse, if_else preserves types
x <- factor(sample(letters[1:5], 10, replace = TRUE))
ifelse(x %in% c("a", "b", "c"), x, factor(NA))
if_else(x %in% c("a", "b", "c"), x, factor(NA))
x <- factor(sample(letters[1:5], 10, replace =<br>ifelse(x %in% c("a", "b", "c"), x, factor(NA))<br>if_else(x %in% c("a", "b", "c"), x, factor(NA)<br># Attributes are taken from the `true` vector,
```
lead-lag *Compute lagged or leading values*

# <span id="page-36-0"></span>Description

Find the "previous" (lag()) or "next" (lead()) values in a vector. Useful for comparing values behind of or ahead of the current values.

# Usage

```
lag(x, n = 1L, default = NA, order_by = NULL, ...)lead(x, n = 1L, default = NA, order_by = NULL, ...)
```
#### Arguments

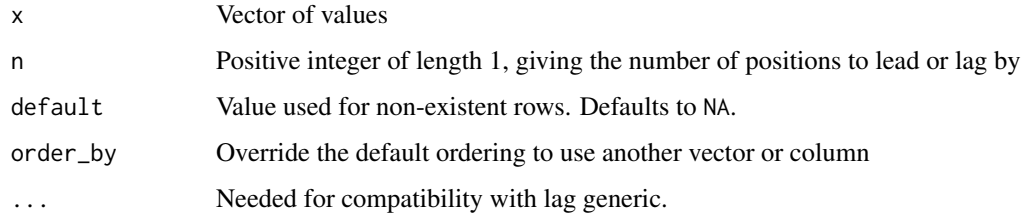

## Examples

```
lag(1:5)
lead(1:5)
x < -1:5tibble(behind = \text{lag}(x), x, ahead = \text{lead}(x))
# If you want to look more rows behind or ahead, use `n`
lag(1:5, n = 1)lag(1:5, n = 2)lead(1:5, n = 1)lead(1:5, n = 2)# If you want to define a value for non-existing rows, use `default`
lag(1:5)
lag(1:5, default = 0)lead(1:5)lead(1:5, default = 6)# If data are not already ordered, use `order_by`
scrambled \le slice_sample(tibble(year = 2000:2005, value = (0:5) ^ 2), prop = 1)
wrong <- mutate(scrambled, previous_year_value = lag(value))
arrange(wrong, year)
right <- mutate(scrambled, previous_year_value = lag(value, order_by = year))
arrange(right, year)
```
#### <span id="page-37-0"></span>mutate *Create, modify, and delete columns*

#### <span id="page-37-1"></span>Description

mutate() adds new variables and preserves existing ones; transmute() adds new variables and drops existing ones. New variables overwrite existing variables of the same name. Variables can be removed by setting their value to NULL.

## Usage

```
mutate(.data, ...)
## S3 method for class 'data.frame'
mutate(
  .data,
  ...,
  .keep = c("all", "used", "unused", "none"),
  .before = NULL,
  .after = NULL
)
transmute(.data, ...)
```
#### mutate 39

# Arguments

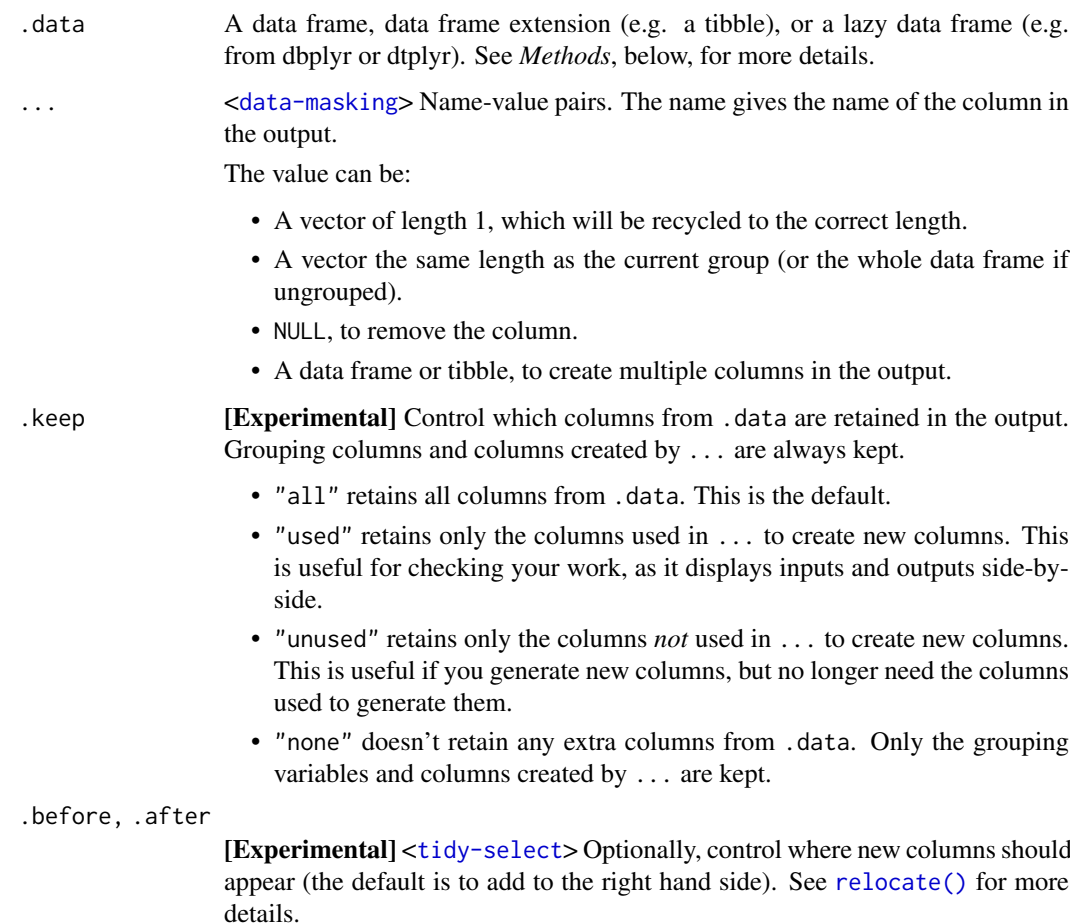

# Value

An object of the same type as .data. The output has the following properties:

- For mutate():
	- Columns from .data will be preserved according to the .keep argument.
	- Existing columns that are modified by ... will always be returned in their original location.
	- New columns created through ... will be placed according to the .before and .after arguments.
- For transmute():
	- Columns created or modified through ... will be returned in the order specified by ....
	- Unmodified grouping columns will be placed at the front.
- The number of rows is not affected.
- Columns given the value NULL will be removed.
- Groups will be recomputed if a grouping variable is mutated.
- Data frame attributes are preserved.

40 mutate and the set of the set of the set of the set of the set of the set of the set of the set of the set of the set of the set of the set of the set of the set of the set of the set of the set of the set of the set of

## Useful mutate functions

- [+](#page-0-0), [-](#page-0-0), [log\(\)](#page-0-0), etc., for their usual mathematical meanings
- $\cdot$  [lead\(\)](#page-36-0), [lag\(\)](#page-36-0)
- [dense\\_rank\(\)](#page-51-0), [min\\_rank\(\)](#page-51-0), [percent\\_rank\(\)](#page-51-0), [row\\_number\(\)](#page-51-0), [cume\\_dist\(\)](#page-51-0), [ntile\(\)](#page-51-0)
- [cumsum\(\)](#page-0-0), [cummean\(\)](#page-19-0), [cummin\(\)](#page-0-0), [cummax\(\)](#page-0-0), [cumany\(\)](#page-19-0), [cumall\(\)](#page-19-1)
- [na\\_if\(\)](#page-45-0), [coalesce\(\)](#page-13-0)
- if else(), [recode\(\)](#page-52-0), case when()

#### Grouped tibbles

Because mutating expressions are computed within groups, they may yield different results on grouped tibbles. This will be the case as soon as an aggregating, lagging, or ranking function is involved. Compare this ungrouped mutate:

```
starwars %>%
 select(name, mass, species) %>%
 mutate(mass_norm = mass / mean(mass, na.rm = TRUE))
```
With the grouped equivalent:

```
starwars %>%
 select(name, mass, species) %>%
 group_by(species) %>%
 mutate(mass_norm = mass / mean(mass, na.rm = TRUE))
```
The former normalises mass by the global average whereas the latter normalises by the averages within species levels.

# Methods

These function are generics, which means that packages can provide implementations (methods) for other classes. See the documentation of individual methods for extra arguments and differences in behaviour.

Methods available in currently loaded packages:

- mutate(): no methods found.
- transmute(): no methods found.

#### See Also

Other single table verbs: [arrange\(](#page-6-0)), [filter\(](#page-23-0)), [rename\(](#page-55-0)), [select\(](#page-62-0)), [slice\(](#page-67-0)), [summarise\(](#page-72-0))

```
# Newly created variables are available immediately
starwars %>%
select(name, mass) %>%
mutate(
 mass2 = mass \times 2,
 mass2_squared = mass2 * mass2
 )
```
#### mutate 41

```
# As well as adding new variables, you can use mutate() to
# remove variables and modify existing variables.
starwars %>%
select(name, height, mass, homeworld) %>%
mutate(
 mass = NULheight = height * 0.0328084 # convert to feet
 \lambda# Use across() with mutate() to apply a transformation
# to multiple columns in a tibble.
starwars %>%
select(name, homeworld, species) %>%
mutate(across(!name, as.factor))
# see more in ?across
# Window functions are useful for grouped mutates:
starwars %>%
select(name, mass, homeworld) %>%
group_by(homeworld) %>%
mutate(rank = min\_rank(desc(mass)))# see `vignette("window-functions")` for more details
# By default, new columns are placed on the far right.
# Experimental: you can override with `.before` or `.after`
df \le tibble(x = 1, y = 2)
df %>% mutate(z = x + y)
df %>% mutate(z = x + y, .before = 1)
df %>% mutate(z = x + y, .after = x)
# By default, mutate() keeps all columns from the input data.
df %>% mutate(z = x + y, .after = x)<br># By default, mutate() keeps all columns from<br># Experimental: You can override with `.keep`
df <- tibble(x = 1, y = 2, a = "a", b = "b")
df %>% mutate(z = x + y, .keep = "all") # the default
df %\gg% mutate(z = x + y, .keep = "used")
df %>% mutate(z = x + y, .keep = "unused")
df %>% mutate(z = x + y, .keep = "none") # same as transmute()
# Grouping ----------------------------------------
# The mutate operation may yield different results on grouped
# tibbles because the expressions are computed within groups.
# The following normalises `mass` by the global average:
starwars %>%
  select(name, mass, species) %>%
  mutate(mass_norm = mass / mean(mass, na.rm = TRUE))
# Whereas this normalises `mass` by the averages within species
# levels:
starwars %>%
  select(name, mass, species) %>%
  group_by(species) %>%
 mutate(mass_norm = mass / mean(mass, na.rm = TRUE))
# Indirection ----------------------------------------
# Refer to column names stored as strings with the `.data` pronoun:
vars <- c("mass", "height")
```

```
mutate(starwars, prod = .data[[vars[[1]]]] * .data[[vars[[2]]]])
# Learn more in ?dplyr_data_masking
```
<span id="page-41-0"></span>mutate-joins *Mutating joins*

# Description

The mutating joins add columns from y to x, matching rows based on the keys:

- inner\_join(): includes all rows in x and y.
- left\_join(): includes all rows in x.
- right\_join(): includes all rows in y.
- full\_join(): includes all rows in x or y.

If a row in x matches multiple rows in y, all the rows in y will be returned once for each matching row in x.

# Usage

```
inner_join(
 x,
  y,
  by = NULL,
  copy = FALSE,sufficient = c("x", "y"),
  ...,
  keep = FALSE
)
## S3 method for class 'data.frame'
inner_join(
  x,
  y,
  by = NULL,copy = FALSE,sufficient = c("x", "y"),
  ...,
  keep = FALSE,
  na_matches = c("na", "never")
\lambdaleft_join(
  x,
  y,
  by = NULL,
  copy = FALSE,
  sufficient = c("x", "y"),
  ...,
  keep = FALSE
)
```

```
## S3 method for class 'data.frame'
left_join(
  x,
  y,
  by = NULL,
  copy = FALSE,
  sufficient = c("x", "y"),
  ...,
  keep = FALSE,na\_matches = c("na", "never"))
right_join(
 x,
  y,
  by = NULL,
  copy = FALSE,
  sufficient = c("x", "y"),
  ...,
  keep = FALSE
)
## S3 method for class 'data.frame'
right_join(
  x,
  y,
  by = NULL,
  copy = FALSE,sufficient = c("x", "y"),...,
  keep = FALSE,
  na\_matches = c("na", "never"))
full_join(
  x,
  y,
  by = NULL,
  copy = FALSE,
  sufficient = c("x", "y"),...,
  keep = FALSE
)
## S3 method for class 'data.frame'
full_join(
  x,
  y,
  by = NULL,
  copy = FALSE,sufficient = c("x", "y"),
```

```
...,
 keep = FALSE,na_matches = c("na", "never")
)
```
# Arguments

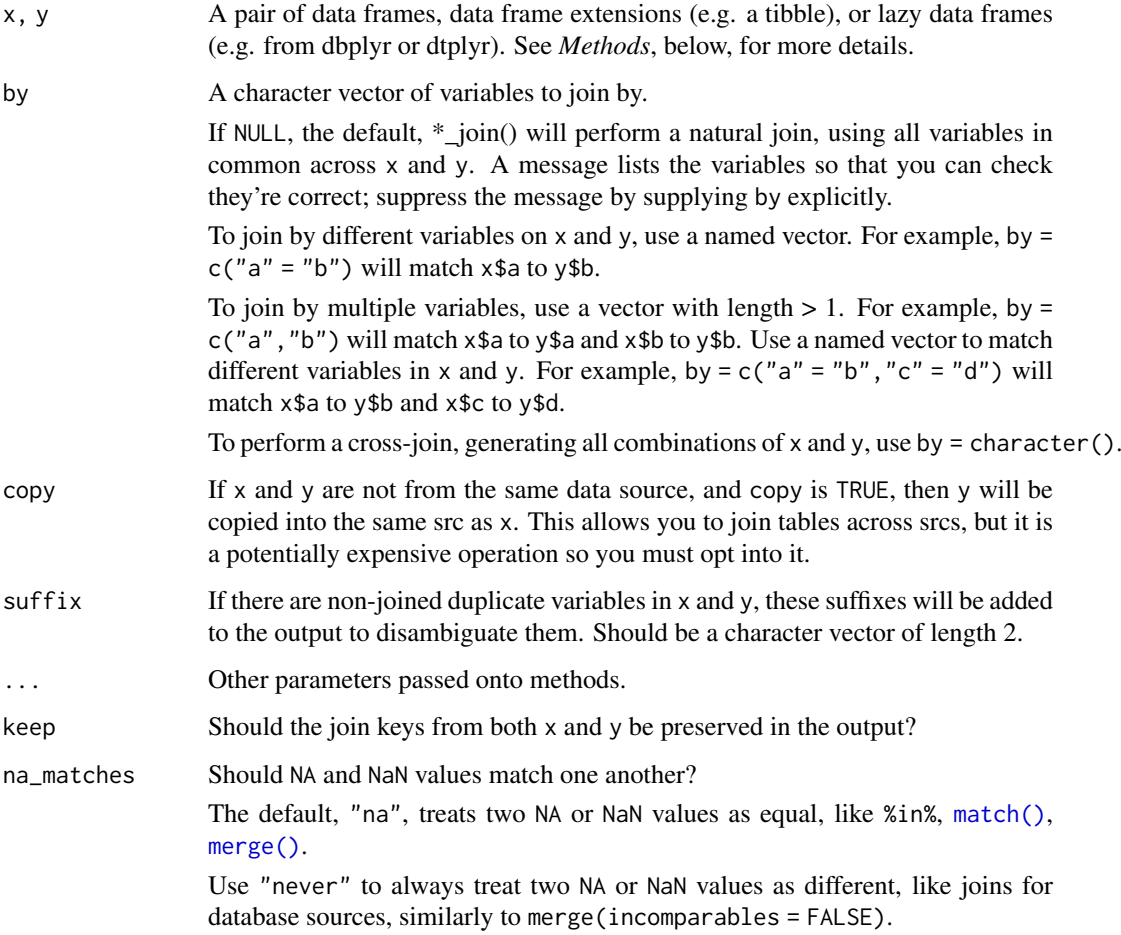

# Value

An object of the same type as x. The order of the rows and columns of x is preserved as much as possible. The output has the following properties:

- For inner\_join(), a subset of x rows. For left\_join(), all x rows. For right\_join(), a subset of x rows, followed by unmatched y rows. For full\_join(), all x rows, followed by unmatched y rows.
- For all joins, rows will be duplicated if one or more rows in x matches multiple rows in y.
- Output columns include all x columns and all y columns. If columns in x and y have the same name (and aren't included in by), suffixes are added to disambiguate.
- Output columns included in by are coerced to common type across x and y.
- Groups are taken from x.

#### mutate-joins 45

#### **Methods**

These functions are **generics**, which means that packages can provide implementations (methods) for other classes. See the documentation of individual methods for extra arguments and differences in behaviour.

Methods available in currently loaded packages:

- inner\_join(): no methods found.
- left\_join(): no methods found.
- right\_join(): no methods found.
- full\_join(): no methods found.

## See Also

Other joins: [filter-joins](#page-25-0), [nest\\_join\(](#page-46-0))

```
band_members %>% inner_join(band_instruments)
band_members %>% left_join(band_instruments)
band_members %>% right_join(band_instruments)
band_members %>% full_join(band_instruments)
# To suppress the message about joining variables, supply `by`
band_members %>% inner_join(band_instruments, by = "name")
# This is good practice in production code
# Use a named `by` if the join variables have different names
band_members %>% full_join(band_instruments2, by = c("name" = "artist"))
# Use a named `by` if the join variables have different names<br>band_members %>% full_join(band_instruments2, by = c("name" = "artist"))<br># By default, the join keys from `x` and `y` are coalesced in the output; use
# Use a named `by` if the join variables have different nam<br>band_members %>% full_join(band_instruments2, by = c("name"<br># By default, the join keys from `x` and `y` are coalesced<br># `keep = TRUE` to keep the join keys from 
band_members %>%
   full_join(band_instruments2, by = c("name" = "artist"), keep = TRUE)
band_members %>%<br>full_join(band_instruments2, by = c("name" = "artist"), keep = TRUE)<br># If a row in `x` matches multiple rows in `y`, all the rows in `y` will be
full_join(band_instruments2, by = c("name"<br># If a row in `x` matches multiple rows in `<br># returned once for each matching row in `x`
df1 \leftarrow tibble(x = 1:3)
df2 <- tibble(x = c(1, 1, 2), y = c("first", "second", "third"))df1 %>% left_join(df2)
# By default, NAs match other NAs so that there are two
# rows in the output of this join:
df1 \le data.frame(x = c(1, NA), y = 2)
df2 \leftarrow data.frame(x = c(1, NA), z = 3)
left_join(df1, df2)
# You can optionally request that NAs don't match, giving a
# a result that more closely resembles SQL joins
left_join(df1, df2, na_matches = "never")
```
## <span id="page-45-0"></span>Description

This is a translation of the SQL command NULLIF. It is useful if you want to convert an annoying value to NA.

# Usage

 $na_i f(x, y)$ 

## Arguments

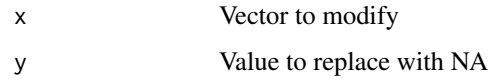

# Value

A modified version of x that replaces any values that are equal to y with NA.

# See Also

[coalesce\(\)](#page-13-0) to replace missing values with a specified value.

[tidyr::replace\\_na\(\)](#page-0-0) to replace NA with a value.

[recode\(\)](#page-52-0) to more generally replace values.

```
na_if(1:5, 5:1)
x \leq -c(1, -1, 0, 10)100 / x
100 / na_if(x, 0)
y <- c("abc", "def", "", "ghi")
na_if(y, "")
# na_if() is particularly useful inside mutate(),
# and is meant for use with vectors rather than entire data frames
starwars %>%
  select(name, eye_color) %>%
  mutate(eye_color = na_if(eye_color, "unknown"))
# na_if() can also be used with mutate() and across()
# to mutate multiple columns
starwars %>%
   mutate(across(where(is.character), ~na_if(., "unknown")))
```
# Description

This is a safe way of comparing if two vectors of floating point numbers are (pairwise) equal. This is safer than using ==, because it has a built in tolerance

# Usage

 $near(x, y, tol = .Machine$double.eps^0.5)$ 

#### Arguments

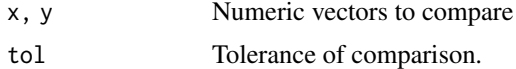

# Examples

 $sqrt(2)$  ^ 2 == 2  $near(sqrt(2) \land 2, 2)$ 

<span id="page-46-0"></span>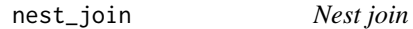

## Description

nest\_join() returns all rows and columns in x with a new nested-df column that contains all matches from y. When there is no match, the list column is a 0-row tibble.

# Usage

```
nest\_join(x, y, by = NULL, copy = FALSE, keep = FALSE, name = NULL, ...)## S3 method for class 'data.frame'
nest\_join(x, y, by = NULL, copy = FALSE, keep = FALSE, name = NULL, ...)
```
## Arguments

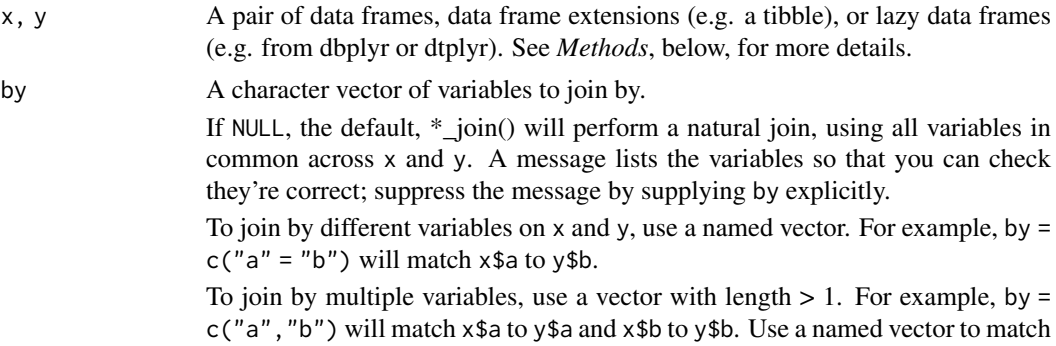

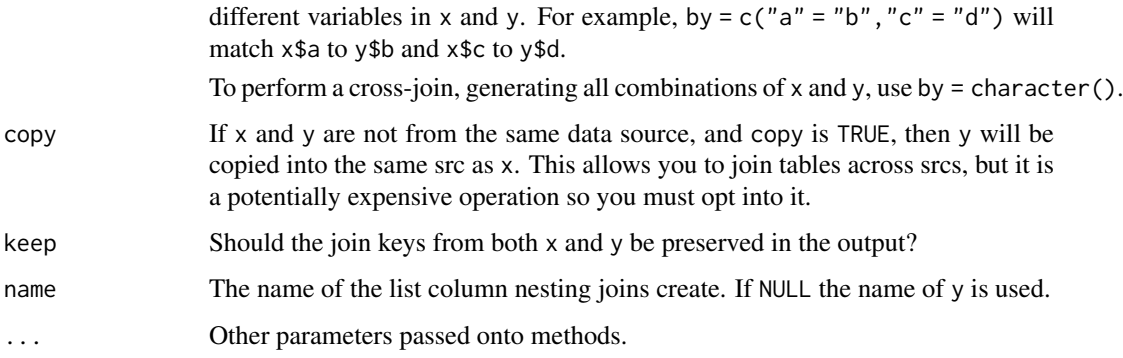

#### Details

In some sense, a nest\_join() is the most fundamental join since you can recreate the other joins from it:

- inner\_join() is a nest\_join() plus [tidyr::unnest\(\)](#page-0-0)
- left\_join() nest\_join() plus unnest(.drop = FALSE).
- semi\_join() is a nest\_join() plus a filter() where you check that every element of data has at least one row,
- anti\_join() is a nest\_join() plus a filter() where you check every element has zero rows.

## Methods

This function is a generic, which means that packages can provide implementations (methods) for other classes. See the documentation of individual methods for extra arguments and differences in behaviour.

The following methods are currently available in loaded packages: no methods found.

# See Also

Other joins: [filter-joins](#page-25-0), [mutate-joins](#page-41-0)

#### Examples

band\_members %>% nest\_join(band\_instruments)

nth *Extract the first, last or nth value from a vector*

## Description

These are straightforward wrappers around [\[\[](#page-0-0). The main advantage is that you can provide an optional secondary vector that defines the ordering, and provide a default value to use when the input is shorter than expected.

#### n\_distinct 49

# Usage

```
nth(x, n, order_by = NULL, default = default\_missing(x))first(x, order_by = NULL, default = default_missing(x))
last(x, order_by = NULL, default = default\_missing(x))
```
# Arguments

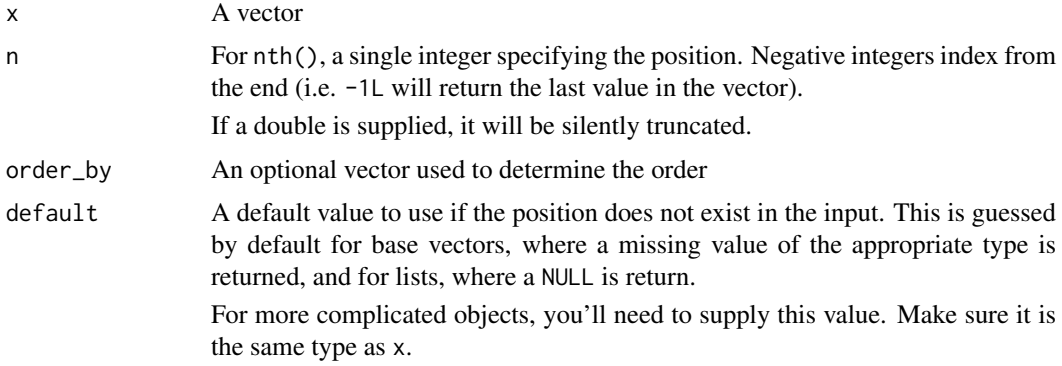

# Value

A single value. [[ is used to do the subsetting.

# Examples

```
x < -1:10y \le -10:1first(x)
last(y)
nth(x, 1)nth(x, 5)
nth(x, -2)nth(x, 11)
last(x)
# Second argument provides optional ordering
last(x, y)
# These functions always return a single value
first(integer())
```
n\_distinct *Efficiently count the number of unique values in a set of vectors*

## Description

This is a faster and more concise equivalent of length(unique(x))

## Usage

n\_distinct(..., na.rm = FALSE)

#### Arguments

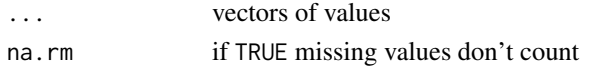

#### Examples

```
x \leq - sample(1:10, 1e5, rep = TRUE)
length(unique(x))
n_distinct(x)
```
order\_by *A helper function for ordering window function output*

#### Description

This function makes it possible to control the ordering of window functions in R that don't have a specific ordering parameter. When translated to SQL it will modify the order clause of the OVER function.

#### Usage

```
order_by(order_by, call)
```
## Arguments

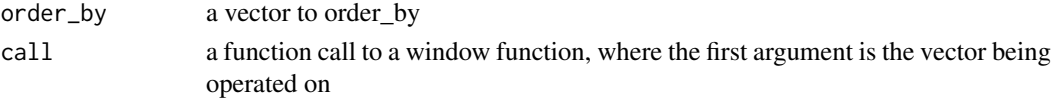

## Details

This function works by changing the call to instead call [with\\_order\(\)](#page-0-0) with the appropriate arguments.

```
order_by(10:1, cumsum(1:10))
x \le -10:1y \le -1:10order_by(x, cumsum(y))
df <- data.frame(year = 2000:2005, value = (0:5) ^ 2)
scrambled <- df[sample(nrow(df)), ]
wrong <- mutate(scrambled, running = cumsum(value))
arrange(wrong, year)
right <- mutate(scrambled, running = order_by(year, cumsum(value)))
arrange(right, year)
```
# Description

pull() is similar to \$. It's mostly useful because it looks a little nicer in pipes, it also works with remote data frames, and it can optionally name the output.

# Usage

 $pull(.data, var = -1, name = NULL, ...)$ 

# Arguments

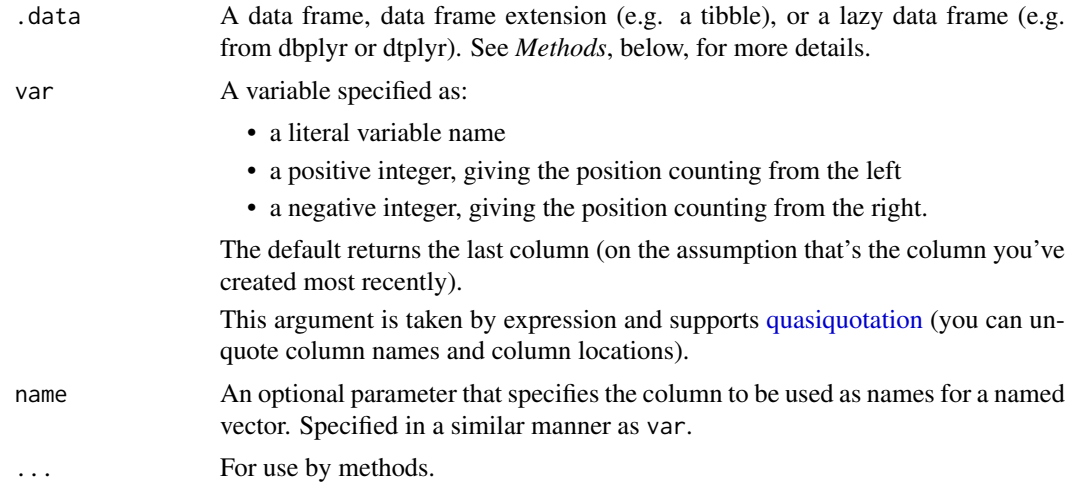

# Value

A vector the same size as .data.

## Methods

This function is a generic, which means that packages can provide implementations (methods) for other classes. See the documentation of individual methods for extra arguments and differences in behaviour.

The following methods are currently available in loaded packages: no methods found.

```
mtcars %>% pull(-1)
mtcars %>% pull(1)
mtcars %>% pull(cyl)
# Also works for remote sources
df \le dbplyr::memdb_frame(x = 1:10, y = 10:1, .name = "pull-ex")
df %>%
  mutate(z = x * y) %
```
52 ranking and the contract of the contract of the contract of the contract of the contract of the contract of the contract of the contract of the contract of the contract of the contract of the contract of the contract of

```
pull()
# Pull a named vector
starwars %>% pull(height, name)
```
## ranking *Windowed rank functions.*

# <span id="page-51-0"></span>Description

Six variations on ranking functions, mimicking the ranking functions described in SQL2003. They are currently implemented using the built in rank function, and are provided mainly as a convenience when converting between R and SQL. All ranking functions map smallest inputs to smallest outputs. Use [desc\(\)](#page-20-0) to reverse the direction.

## Usage

```
row_number(x)
ntile(x = row_number(), n)min_rank(x)
dense_rank(x)
percent_rank(x)
cume_dist(x)
```
# Arguments

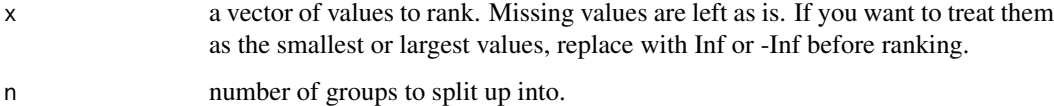

# Details

- row\_number(): equivalent to rank(ties.method = "first")
- min\_rank(): equivalent to rank(ties.method = "min")
- dense\_rank(): like min\_rank(), but with no gaps between ranks
- percent\_rank(): a number between 0 and 1 computed by rescaling min\_rank to [0, 1]
- cume\_dist(): a cumulative distribution function. Proportion of all values less than or equal to the current rank.
- ntile(): a rough rank, which breaks the input vector into n buckets. The size of the buckets may differ by up to one, larger buckets have lower rank.

#### recode 53

#### Examples

```
x \leq -c(5, 1, 3, 2, 2, NA)row_number(x)
min_rank(x)
dense_rank(x)
percent_rank(x)
cume_dist(x)
ntile(x, 2)
ntile(1:8, 3)
# row_number can be used with single table verbs without specifying x
# (for data frames and databases that support windowing)
mutate(mtcars, row_number() == 1L)
mtcars %>% filter(between(row_number(), 1, 10))
```
<span id="page-52-0"></span>recode *Recode values*

#### **Description**

This is a vectorised version of [switch\(\)](#page-0-0): you can replace numeric values based on their position or their name, and character or factor values only by their name. This is an S3 generic: dplyr provides methods for numeric, character, and factors. For logical vectors, use [if\\_else\(\)](#page-35-0). For more complicated criteria, use [case\\_when\(\)](#page-10-0).

You can use recode() directly with factors; it will preserve the existing order of levels while changing the values. Alternatively, you can use recode\_factor(), which will change the order of levels to match the order of replacements. See the [forcats](https://forcats.tidyverse.org/) package for more tools for working with factors and their levels.

recode() is questioning because the arguments are in the wrong order. We have new <-old, mutate(df,new = old), and rename(df,new = old) but recode( $x$ , old = new). We don't yet know how to fix this problem, but it's likely to involve creating a new function then retiring or deprecating recode().

#### Usage

```
recode(x, ..., .default = NULL, .missing = NULL)recode_factor(.x, ..., .default = NULL, .missing = NULL, .ordered = FALSE)
```
#### Arguments

. x A vector to modify

... <a>><[dynamic-dots](#page-0-0)> Replacements. For character and factor .x, these should be named and replacement is based only on their name. For numeric .x, these can be named or not. If not named, the replacement is done based on position i.e. .x represents positions to look for in replacements. See examples.

> When named, the argument names should be the current values to be replaced. and the argument values should be the new (replacement) values.

> All replacements must be the same type, and must have either length one or the same length as .x.

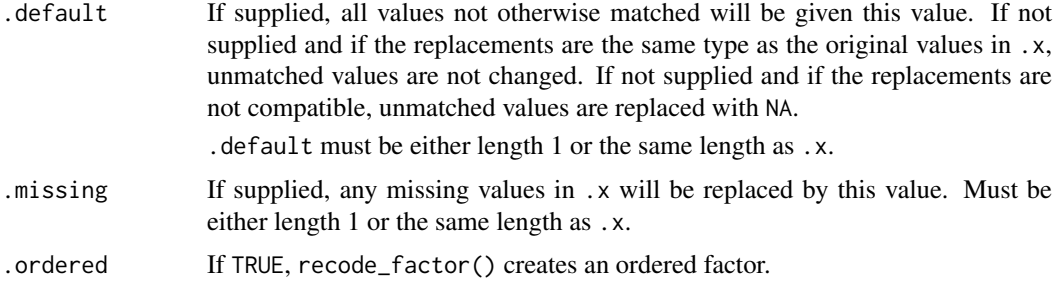

# Value

A vector the same length as .x, and the same type as the first of ..., .default, or .missing. recode\_factor() returns a factor whose levels are in the same order as in .... The levels in .default and .missing come last.

## See Also

[na\\_if\(\)](#page-45-0) to replace specified values with a NA.

[coalesce\(\)](#page-13-0) to replace missing values with a specified value.

[tidyr::replace\\_na\(\)](#page-0-0) to replace NA with a value.

```
# For character values, recode values with named arguments only. Unmatched
# values are unchanged.
char_vec <- sample(c("a", "b", "c"), 10, replace = TRUE)
recode(char_vec, a = "Apple")
recode(char_vec, a = "Apple", b = "Banana")
# Use .default as replacement for unmatched values. Note that NA and
# replacement values need to be of the same type. For more information, see
# https://adv-r.hadley.nz/vectors-chap.html#missing-values
recode(char_vec, a = "Apple", b = "Banana", .default = NA_character_)
# Throws an error as NA is logical, not character.
try(recode(char\_vec, a = "Apple", b = "Banana", .default = NA))# Use a named character vector for unquote splicing with !!!
level_key <- c(a = "apple", b = "banana", c = "carrot")recode(char_vec, !!!level_key)
# For numeric values, named arguments can also be used
num\_vec \leftarrow c(1:4, NA)recode(num\_vec, '2' = 20L, '4' = 40L)# Or if you don't name the arguments, recode() matches by position.
# (Only works for numeric vector)
recode(num_vec, "a", "b", "c", "d")
# .x (position given) looks in (...), then grabs (... value at position)
# so if nothing at position (here 5), it uses .default or NA.
recode(c(1,5,3), 'a'', 'b'', 'c'', 'd'', .default = "nothing")# Note that if the replacements are not compatible with .x,
# unmatched values are replaced by NA and a warning is issued.
```
### relocate 55

```
relocate<br>recode(num_vec, `2` = "b", `4` = "d")
     # use .default to change the replacement value
     recode(num_vec, "a", "b", "c", .default = "other")
     # use .missing to replace missing values in .x
     recode(num_vec, "a", "b", "c", .default = "other", .missing = "missing")
     # For factor values, use only named replacements
     # and supply default with levels()
     factor_vec <- factor(c("a", "b", "c"))
     recode(factor vec, a = "Apple", .default = levels(factor vec))
     # Use recode_factor() to create factors with levels ordered as they
     # appear in the recode call. The levels in .default and .missing
     # come last.
     # Use recode_factor() to create factors with levels ord<br># appear in the recode call. The levels in .default and<br># come last.<br>recode_factor(num_vec, `1` = "z", `2` = "y", `3` = "x")
     # appear in the recode call. The levels in .default and<br># come last.<br>recode_factor(num_vec, `1` = "z", `2` = "y", `3` = "x")<br>recode_factor(num_vec, `1` = "z", `2` = "y", `3` = "x",
                       .default = "D")
     recode_factor(num_vec, `1` = "z", `2` = "y", `3` = "x",<br>
.default = "D")<br>
recode_factor(num_vec, `1` = "z", `2` = "y", `3` = "x",
                       default = "D", missing = "M")# When the input vector is a compatible vector (character vector or
     # factor), it is reused as default.
     recode_factor(letters[1:3], b = "z", c = "y")recode_factor(factor(letters[1:3]), b = "z", c = "y")
     # Use a named character vector to recode factors with unquote splicing.
     level_key <- c(a = "apple", b = "banana", c = "carrot")recode_factor(char_vec, !!!level_key)
```
<span id="page-54-0"></span>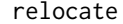

*Change column order* 

## Description

Use  $reloct()$  to change column positions, using the same syntax as  $select()$  to make it easy to move blocks of columns at once.

## Usage

```
relocate(.data, ..., .before = NULL, .after = NULL)
```
## Arguments

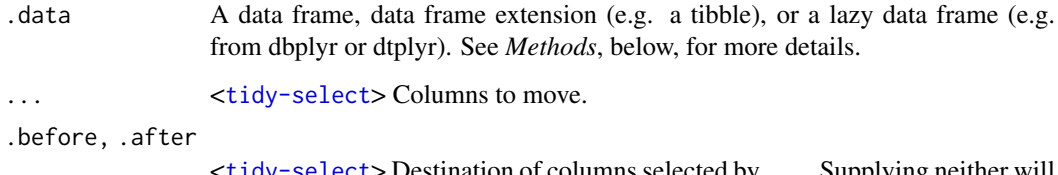

<[tidy-select](#page-0-0)> Destination of columns selected by .... Supplying neither will move columns to the left-hand side; specifying both is an error.

## Value

An object of the same type as .data. The output has the following properties:

- Rows are not affected.
- The same columns appear in the output, but (usually) in a different place.
- Data frame attributes are preserved.
- Groups are not affected.

## Methods

This function is a generic, which means that packages can provide implementations (methods) for other classes. See the documentation of individual methods for extra arguments and differences in behaviour.

The following methods are currently available in loaded packages: no methods found.

#### Examples

```
df <- tibble(a = 1, b = 1, c = 1, d = "a", e = "a", f = "a")
df %>% relocate(f)
df %>% relocate(a, .after = c)
df %>% relocate(f, .before = b)
df %>% relocate(a, .after = last_col())
# relocated columns can change name
df %>% relocate(ff = f)
# Can also select variables based on their type
df %>% relocate(where(is.character))
df %>% relocate(where(is.numeric), .after = last_col())
# Or with any other select helper
df %>% relocate(any_of(c("a", "e", "i", "o", "u")))
# When .before or .after refers to multiple variables they will be
# moved to be immediately before/after the selected variables.
df2 <- tibble(a = 1, b = "a", c = 1, d = "a")
df2 %>% relocate(where(is.numeric), .after = where(is.character))
df2 %>% relocate(where(is.numeric), .before = where(is.character))
```
<span id="page-55-0"></span>rename *Rename columns*

#### Description

rename() changes the names of individual variables using new\_name = old\_name syntax; rename\_with() renames columns using a function.

# Usage

```
rename(.data, ...)
rename\_with(.data, .fn, .cols = everything(), . . .)
```
#### rows 57

## Arguments

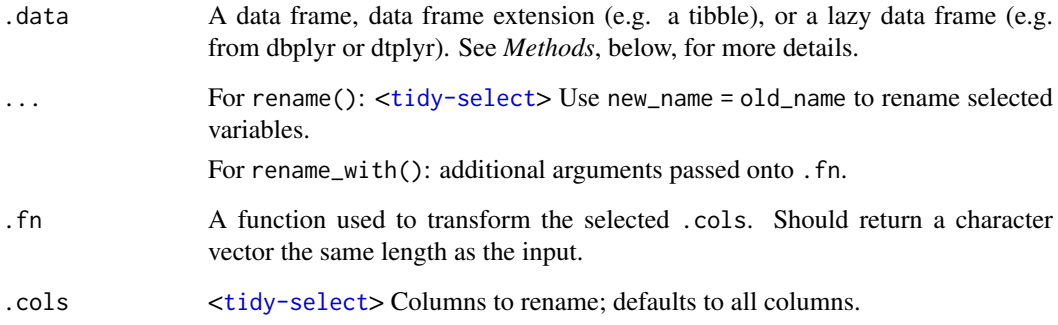

# Value

An object of the same type as .data. The output has the following properties:

- Rows are not affected.
- Column names are changed; column order is preserved.
- Data frame attributes are preserved.
- Groups are updated to reflect new names.

# Methods

This function is a generic, which means that packages can provide implementations (methods) for other classes. See the documentation of individual methods for extra arguments and differences in behaviour.

The following methods are currently available in loaded packages: no methods found.

# See Also

Other single table verbs: [arrange\(](#page-6-0)), [filter\(](#page-23-0)), [mutate\(](#page-37-0)), [select\(](#page-62-0)), [slice\(](#page-67-0)), [summarise\(](#page-72-0))

```
iris <- as_tibble(iris) # so it prints a little nicer
rename(iris, petal_length = Petal.Length)
rename_with(iris, toupper)
rename_with(iris, toupper, starts_with("Petal"))
rename_with(iris, \sim tolower(gsub(".", "_", .x, fixed = TRUE)))
```
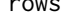

# [Experimental]

These functions provide a framework for modifying rows in a table using a second table of data. The two tables are matched by a set of key variables whose values typically uniquely identify each row. The functions are inspired by SQL's INSERT, UPDATE, and DELETE, and can optionally modify in\_place for selected backends.

- rows\_insert() adds new rows (like INSERT). By default, key values in y must not exist in x.
- rows\_append() works like rows\_insert() but ignores keys.
- rows\_update() modifies existing rows (like UPDATE). Key values in y must be unique, and, by default, key values in y must exist in x.
- rows\_patch() works like rows\_update() but only overwrites NA values.
- rows\_upsert() inserts or updates depending on whether or not the key value in y already exists in x. Key values in y must be unique.
- rows\_delete() deletes rows (like DELETE). By default, key values in y must exist in x.

# Usage

```
rows_insert(
  x,
  y,
  by = NULL,...,
  conflict = c("error", "ignore"),copy = FALSE,
  in_place = FALSE
)
rows\_append(x, y, ..., copy = FALSE, in\_place = FALSE)rows_update(
  x,
  y,
  by = NULL,
  ...,
  unmatched = c("error", "ignore"),conv = FALSE.
  in_place = FALSE
)
rows_patch(
  x,
  y,
  by = NULL,
  ...,
  unmatched = c("error", "ignore"),
  copy = FALSE,in_place = FALSE
)
```
rows 59

```
rows_delete(
  x,
  y,
  by = NULL,
  ...,
  unmatched = c("error", "ignore"),
  copy = FALSE,
  in_place = FALSE
\lambda
```
# Arguments

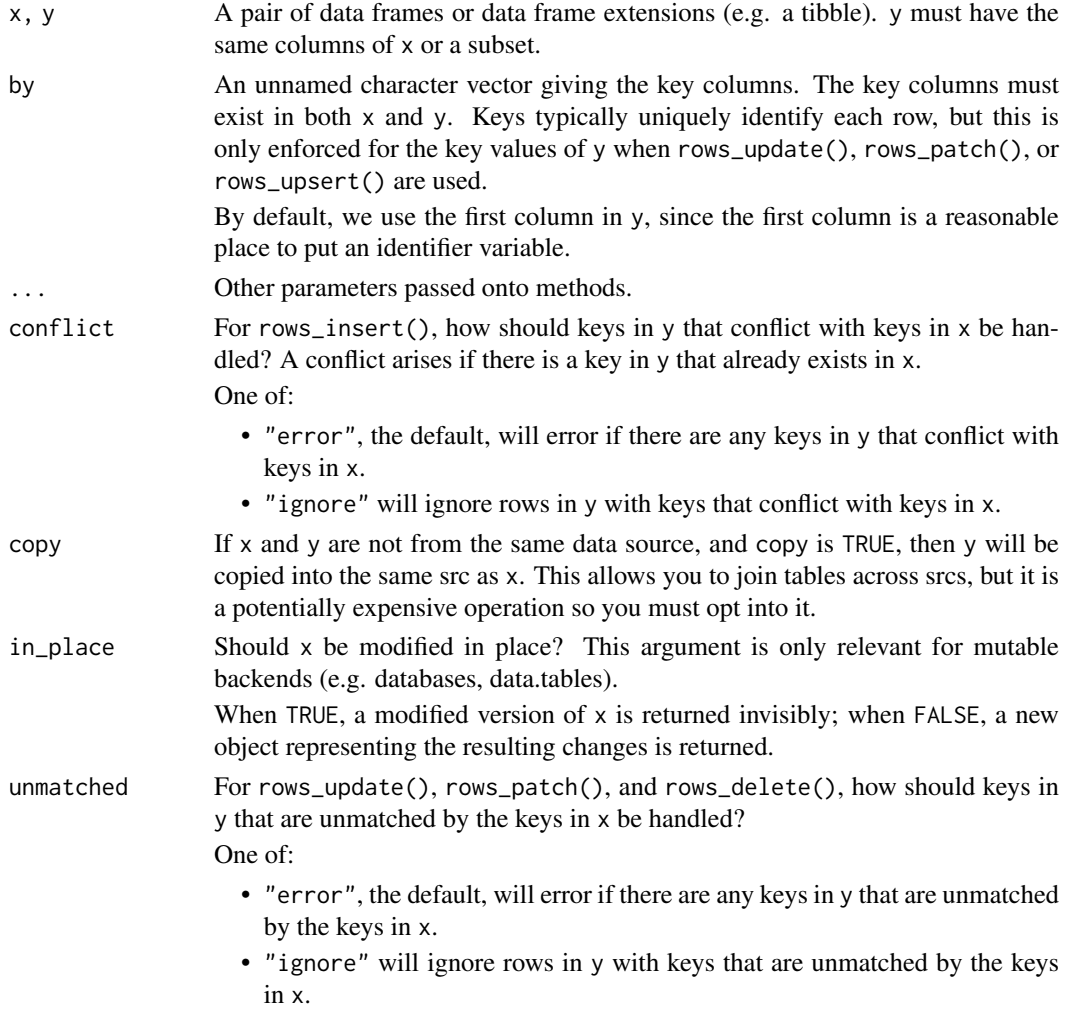

# Value

An object of the same type as x. The order of the rows and columns of x is preserved as much as possible. The output has the following properties:

• rows\_update() and rows\_patch() preserve the number of rows; rows\_insert(), rows\_append(), and rows\_upsert() return all existing rows and potentially new rows; rows\_delete() returns a subset of the rows.

- Columns are not added, removed, or relocated, though the data may be updated.
- Groups are taken from x.
- Data frame attributes are taken from x.

If in\_place = TRUE, the result will be returned invisibly.

#### Examples

```
data <- tibble(a = 1:3, b = letters[c(1:2, NA)], c = 0.5 + 0:2)
data
# Insert
rows_insert(data, tibble(a = 4, b = "z"))
# Insert<br>rows_insert(data, tibble(a = 4, b = "z"))<br># By default, if a key in `y` matches a key in `x`, then it can't be inserted
rows_insert(data, tibble(a = 4, b = "z"))<br># By default, if a key in `y` matches a key in `x`, then it can't be<br># and will throw an error. Alternatively, you can ignore rows in `y`
# By default, if a key in `y` matches a key in `x`, then it can't be inserte<br># and will throw an error. Alternatively, you can ignore rows in `y`<br># containing keys that conflict with keys in `x` with `conflict = "ignore"`,
# By default, if a key in `y` matches a key in `x`, then<br># and will throw an error. Alternatively, you can ignore<br># containing keys that conflict with keys in `x` with `co<br># or you can use `rows_append()` to ignore keys en
try(rows_insect(data, tible(a = 3, b = "z")))rows_insert(data, tibble(a = 3, b = "z"), conflict = "ignore")
rows_append(data, tibble(a = 3, b = "z"))
# Update
rows update(data, tibble(a = 2:3, b = "z"))
rows_update(data, tibble(b = "z", a = 2:3), by = "a")
# Variants: patch and upsert
rows_patch(data, tibble(a = 2:3, b = "z"))
rows_upsert(data, tibble(a = 2:4, b = "z"))
# Delete and truncate
rows_delete(data, tibble(a = 2:3))
rows_delete(data, tibble(a = 2:3, b = "b"))
rows_delete(data, tibble(a = 2:3))<br>rows_delete(data, tibble(a = 2:3, b = "b"))<br># By default, for update, patch, and delete it is an error if a key in `y`
# doesn't exist in `x`. You can ignore rows in `y` that have unmatched keys
# By default, for update, patc<br># doesn't exist in `x`. You ca<br># with `unmatched = "ignore"`.
y \le - tibble(a = 3:4, b = "z")
try(rows_update(data, y, by = "a"))
rows_update(data, y, by = "a", unmatched = "ignore")
rows_patch(data, y, by = "a", unmatched = "ignore")
rows_delete(data, y, by = "a", unmatched = "ignore")
```
rowwise *Group input by rows*

# Description

rowwise() allows you to compute on a data frame a row-at-a-time. This is most useful when a vectorised function doesn't exist.

Most dplyr verbs preserve row-wise grouping. The exception is [summarise\(\)](#page-72-0), which return a [grouped\\_df.](#page-0-0) You can explicitly ungroup with [ungroup\(\)](#page-28-0) or [as\\_tibble\(\)](#page-0-0), or convert to a [grouped\\_df](#page-0-0) with [group\\_by\(\)](#page-28-1).

#### rowwise 61

## Usage

rowwise(data, ...)

## Arguments

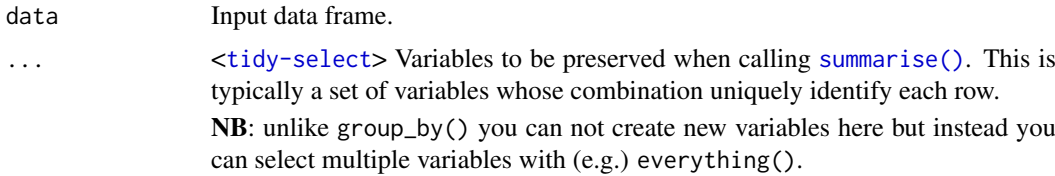

# Value

A row-wise data frame with class rowwise\_df. Note that a rowwise\_df is implicitly grouped by row, but is not a grouped\_df.

## List-columns

Because a rowwise has exactly one row per group it offers a small convenience for working with list-columns. Normally, summarise() and mutate() extract a groups worth of data with [. But when you index a list in this way, you get back another list. When you're working with a rowwise tibble, then dplyr will use [[ instead of [ to make your life a little easier.

# See Also

[nest\\_by\(\)](#page-0-0) for a convenient way of creating rowwise data frames with nested data.

# Examples

```
df \leftarrow tibble(x = runif(6), y = runif(6), z = runif(6))
# Compute the mean of x, y, z in each row
df %>% rowwise() %>% mutate(m = mean(c(x, y, z)))
# use c_across() to more easily select many variables
df %>% rowwise() %>% mutate(m = mean(c_arross(x:z)))
# Compute the minimum of x and y in each row
df %\gg% rowwise() %\gg% mutate(m = min(c(x, y, z)))
# In this case you can use an existing vectorised function:
df %>% mutate(m = pmin(x, y, z))
# Where these functions exist they'll be much faster than rowwise
# so be on the lookout for them.
# rowwise() is also useful when doing simulations
params <- tribble(
 ~sim, ~n, ~mean, ~sd,
    \begin{array}{cccc} 1, & 1, & & 1, & 1, \\ 2, & 2, & & 2, & 4, \end{array}2, 2, 4,<br>3, 3, -1, 2
    3, 3, -1, 2\lambda# Here I supply variables to preserve after the summary
params %>%
  rowwise(sim) %>%
  summarise(z = \text{norm}(n, \text{mean}, \text{sd}))
```
# If you want one row per simulation, put the results in a list()

```
params %>%
  rowwise(sim) %>%
  summarise(z = list(rnorm(n, mean, sd)))
```
# scoped *Operate on a selection of variables*

## Description

# [Superseded]

Scoped verbs (\_if, \_at, \_all) have been superseded by the use of [across\(\)](#page-2-0) in an existing verb. See vignette("colwise") for details.

The variants suffixed with \_if, \_at or \_all apply an expression (sometimes several) to all variables within a specified subset. This subset can contain all variables (\_all variants), a [vars\(\)](#page-75-0) selection (\_at variants), or variables selected with a predicate (\_if variants).

The verbs with scoped variants are:

- [mutate\(\)](#page-37-0), [transmute\(\)](#page-37-1) and [summarise\(\)](#page-72-0). See [summarise\\_all\(\)](#page-0-0).
- [filter\(\)](#page-23-0). See filter all().
- [group\\_by\(\)](#page-28-1). See [group\\_by\\_all\(\)](#page-0-0).
- [rename\(\)](#page-55-0) and [select\(\)](#page-62-0). See [select\\_all\(\)](#page-0-0).
- [arrange\(\)](#page-6-0). See [arrange\\_all\(\)](#page-0-0)

There are three kinds of scoped variants. They differ in the scope of the variable selection on which operations are applied:

- Verbs suffixed with \_all() apply an operation on all variables.
- Verbs suffixed with at() apply an operation on a subset of variables specified with the quoting function [vars\(\)](#page-75-0). This quoting function accepts [tidyselect::vars\\_select\(\)](#page-0-0) helpers like [starts\\_with\(\)](#page-0-0). Instead of a [vars\(\)](#page-75-0) selection, you can also supply an [integerish](#page-0-0) vector of column positions or a character vector of column names.
- Verbs suffixed with \_if() apply an operation on the subset of variables for which a predicate function returns TRUE. Instead of a predicate function, you can also supply a logical vector.

## Arguments

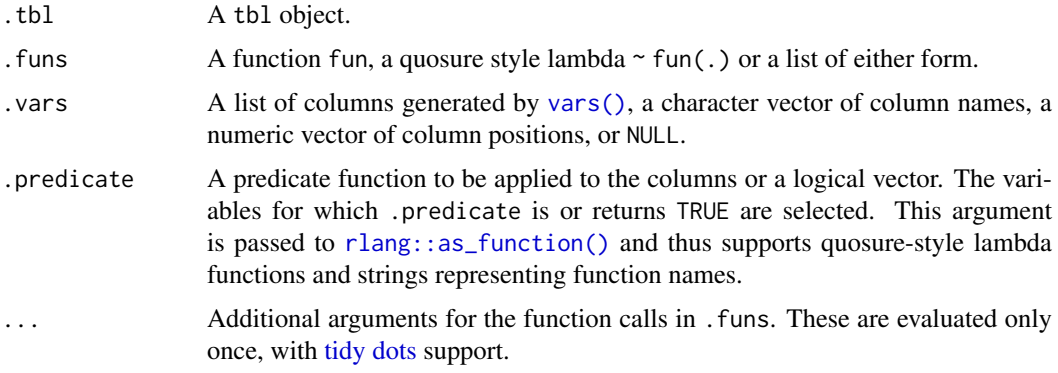

#### $s$ elect 63

#### Grouping variables

Most of these operations also apply on the grouping variables when they are part of the selection. This includes:

- [arrange\\_all\(\)](#page-0-0), [arrange\\_at\(\)](#page-0-0), and [arrange\\_if\(\)](#page-0-0)
- distinct all(), distinct at(), and distinct if()
- [filter\\_all\(\)](#page-0-0), [filter\\_at\(\)](#page-0-0), and [filter\\_if\(\)](#page-0-0)
- [group\\_by\\_all\(\)](#page-0-0), [group\\_by\\_at\(\)](#page-0-0), and [group\\_by\\_if\(\)](#page-0-0)
- [select\\_all\(\)](#page-0-0), [select\\_at\(\)](#page-0-0), and [select\\_if\(\)](#page-0-0)

This is not the case for summarising and mutating variants where operations are *not* applied on grouping variables. The behaviour depends on whether the selection is implicit (all and if selections) or explicit (at selections). Grouping variables covered by explicit selections (with [summarise\\_at\(\)](#page-0-0), [mutate\\_at\(\)](#page-0-0), and [transmute\\_at\(\)](#page-0-0)) are always an error. For implicit selections, the grouping variables are always ignored. In this case, the level of verbosity depends on the kind of operation:

- Summarising operations ([summarise\\_all\(\)](#page-0-0) and [summarise\\_if\(\)](#page-0-0)) ignore grouping variables silently because it is obvious that operations are not applied on grouping variables.
- On the other hand it isn't as obvious in the case of mutating operations ([mutate\\_all\(\)](#page-0-0),  $mutate_i f(), transpute_all(), and transpute_i f(),$  For this reason, they issue a message indicating which grouping variables are ignored.

<span id="page-62-0"></span>

select *Subset columns using their names and types*

### **Description**

Select (and optionally rename) variables in a data frame, using a concise mini-language that makes it easy to refer to variables based on their name (e.g. a:f selects all columns from a on the left to f on the right). You can also use predicate functions like [is.numeric](#page-0-0) to select variables based on their properties.

## Overview of selection features:

Tidyverse selections implement a dialect of R where operators make it easy to select variables:

- : for selecting a range of consecutive variables.
- ! for taking the complement of a set of variables.
- & and | for selecting the intersection or the union of two sets of variables.
- c() for combining selections.

In addition, you can use selection helpers. Some helpers select specific columns:

- [everything\(\)](#page-0-0): Matches all variables.
- [last\\_col\(\)](#page-0-0): Select last variable, possibly with an offset.

These helpers select variables by matching patterns in their names:

- [starts\\_with\(\)](#page-0-0): Starts with a prefix.
- ends with(): Ends with a suffix.
- [contains\(\)](#page-0-0): Contains a literal string.
- [matches\(\)](#page-0-0): Matches a regular expression.

• [num\\_range\(\)](#page-0-0): Matches a numerical range like x01, x02, x03.

These helpers select variables from a character vector:

- [all\\_of\(\)](#page-0-0): Matches variable names in a character vector. All names must be present, otherwise an out-of-bounds error is thrown.
- [any\\_of\(\)](#page-0-0): Same as all\_of(), except that no error is thrown for names that don't exist.

This helper selects variables with a function:

• [where\(\)](#page-0-0): Applies a function to all variables and selects those for which the function returns TRUE.

## Usage

```
select(.data, ...)
```
## Arguments

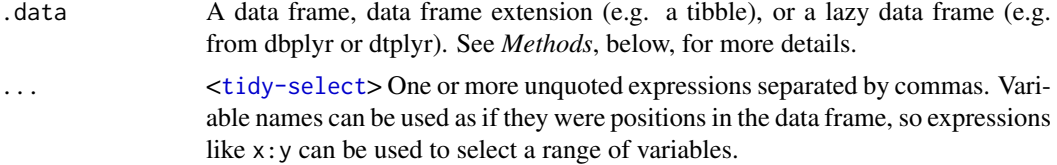

# Value

An object of the same type as .data. The output has the following properties:

- Rows are not affected.
- Output columns are a subset of input columns, potentially with a different order. Columns will be renamed if new\_name = old\_name form is used.
- Data frame attributes are preserved.
- Groups are maintained; you can't select off grouping variables.

# Methods

This function is a generic, which means that packages can provide implementations (methods) for other classes. See the documentation of individual methods for extra arguments and differences in behaviour.

The following methods are currently available in loaded packages: no methods found.

#### Examples

Here we show the usage for the basic selection operators. See the specific help pages to learn about helpers like [starts\\_with\(\)](#page-0-0).

The selection language can be used in functions like  $dplyr$ :  $select()$  or  $tidyr$ :  $pivot\_longer()$ . Let's first attach the tidyverse:

library(tidyverse)

# For better printing iris <- as\_tibble(iris)

Select variables by name:

select 65

```
starwars %>% select(height)
#> # A tibble: 87 x 1
#> height
#> <int>
#> 1 172
#> 2 167
#> 3 96
#> 4 202
#> # ... with 83 more rows
iris %>% pivot_longer(Sepal.Length)
#> # A tibble: 150 x 6
#> Sepal.Width Petal.Length Petal.Width Species name value
#> <dbl> <dbl> <dbl> <fct> <chr> <dbl>
#> 1 3.5 1.4 0.2 setosa Sepal.Length 5.1
         3 1.4 0.2 setosa Sepal.Length 4.9
#> 3 3.2 1.3 0.2 setosa Sepal.Length 4.7
#> 4 3.1 1.5 0.2 setosa Sepal.Length 4.6
#> # ... with 146 more rows
```
Select multiple variables by separating them with commas. Note how the order of columns is determined by the order of inputs:

```
starwars %>% select(homeworld, height, mass)
#> # A tibble: 87 x 3
#> homeworld height mass
#> <chr> <int> <dbl>
#> 1 Tatooine 172 77
#> 2 Tatooine 167 75
#> 3 Naboo 96 32
#> 4 Tatooine 202 136
#> # ... with 83 more rows
```
Functions like tidyr::pivot\_longer() don't take variables with dots. In this case use c() to select multiple variables:

```
iris %>% pivot_longer(c(Sepal.Length, Petal.Length))
#> # A tibble: 300 x 5
#> Sepal.Width Petal.Width Species name value
#> <dbl> <dbl> <fct> <chr> <dbl>
#> 1 3.5 0.2 setosa Sepal.Length 5.1
#> 2 3.5 0.2 setosa Petal.Length 1.4
#> 3 3 0.2 setosa Sepal.Length 4.9
#> 4 3 0.2 setosa Petal.Length 1.4
#> # ... with 296 more rows
```
# Operators::

The : operator selects a range of consecutive variables:

starwars %>% select(name:mass) #> # A tibble: 87 x 3 #> name height mass #> <chr> <int> <dbl>

```
#> 1 Luke Skywalker 172 77
#> 2 C-3PO 167 75
#> 3 R2-D2 96 32
#> 4 Darth Vader 202 136
#> # ... with 83 more rows
```
The ! operator negates a selection:

```
starwars %>% select(!(name:mass))
#> # A tibble: 87 x 11
#> hair_color skin_c~1 eye_c~2 birth~3 sex gender homew~4 species films vehic~5
#> <chr> <chr> <chr> <dbl> <chr> <chr> <chr> <chr> <lis> <list>
#> 1 blond fair blue 19 male mascu~ Tatooi~ Human <chr> <chr>
#> 2 <NA> gold yellow 112 none mascu~ Tatooi~ Droid <chr> <chr>
#> 3 <NA> white, ~ red 33 none mascu~ Naboo Droid <chr> <chr>
#> 4 none white yellow 41.9 male mascu~ Tatooi~ Human <chr> <chr>
#> # ... with 83 more rows, 1 more variable: starships <list>, and abbreviated
#> # variable names 1: skin_color, 2: eye_color, 3: birth_year, 4: homeworld,
#> # 5: vehicles
iris %>% select(!c(Sepal.Length, Petal.Length))
#> # A tibble: 150 x 3
#> Sepal.Width Petal.Width Species
\#> <dbl> <dbl> <dbl> <fct><br>\#> 1 3.5 0.2 setos
           3.5 0.2 setosa
#> 2 3 0.2 setosa
#> 3 3.2 0.2 setosa
#> 4 3.1 0.2 setosa
#> # ... with 146 more rows
iris %>% select(!ends_with("Width"))
#> # A tibble: 150 x 3
#> Sepal.Length Petal.Length Species
#> <dbl> <dbl> <fct>
#> 1 5.1 1.4 setosa
#> 2 4.9 1.4 setosa
#> 3 4.7 1.3 setosa
#> 4 4.6 1.5 setosa
# # ... with 146 more rows
& and | take the intersection or the union of two selections:
iris %>% select(starts_with("Petal") & ends_with("Width"))
#> # A tibble: 150 x 1
#> Petal.Width
#> <dbl>
# > 1 0.2
# > 2 0.2
# > 3 0.2
# > 4 0.2
#> # ... with 146 more rows
iris %>% select(starts_with("Petal") | ends_with("Width"))
#> # A tibble: 150 x 3
```
setops 67 and 57 and 58 and 58 and 58 and 58 and 58 and 58 and 58 and 58 and 58 and 58 and 58 and 58 and 58 and 58 and 58 and 58 and 58 and 58 and 58 and 58 and 58 and 58 and 58 and 58 and 58 and 58 and 58 and 58 and 58 an

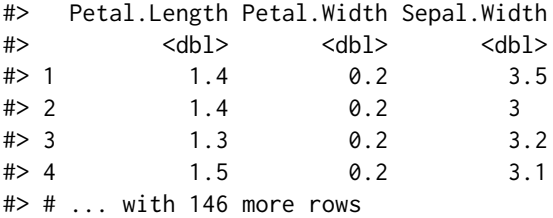

To take the difference between two selections, combine the & and ! operators:

```
iris %>% select(starts_with("Petal") & !ends_with("Width"))
#> # A tibble: 150 x 1
#> Petal.Length
#> <dbl>
# 1.4
#> 2 1.4
#> 3 1.3
# > 4 1.5
#> # ... with 146 more rows
```
#### See Also

Other single table verbs: [arrange\(](#page-6-0)), [filter\(](#page-23-0)), [mutate\(](#page-37-0)), [rename\(](#page-55-0)), [slice\(](#page-67-0)), [summarise\(](#page-72-0))

setops *Set operations*

# Description

These functions override the set functions provided in base to make them generic so that efficient versions for data frames and other tables can be provided. The default methods call the base versions. Beware that intersect(), union() and setdiff() remove duplicates.

# Usage

union\_all $(x, y, ...)$ 

# Arguments

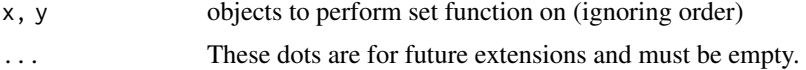

```
mtcars$model <- rownames(mtcars)
first <- mtcars[1:20, ]
second <- mtcars[10:32, ]
intersect(first, second)
union(first, second)
setdiff(first, second)
setdiff(second, first)
```

```
union_all(first, second)
setequal(mtcars, mtcars[32:1, ])
# Handling of duplicates:
a \leftarrow data frame(column = c(1:10, 10))b \leftarrow data . frame(column = <math>c(1:5, 5)</math>)# intersection is 1 to 5, duplicates removed (5)
intersect(a, b)
# union is 1 to 10, duplicates removed (5 and 10)
union(a, b)
# set difference, duplicates removed (10)
setdiff(a, b)
# union all does not remove duplicates
union all(a, b)
```
<span id="page-67-0"></span>slice *Subset rows using their positions*

#### Description

slice() lets you index rows by their (integer) locations. It allows you to select, remove, and duplicate rows. It is accompanied by a number of helpers for common use cases:

- slice\_head() and slice\_tail() select the first or last rows.
- slice\_sample() randomly selects rows.
- slice\_min() and slice\_max() select rows with highest or lowest values of a variable.

If . data is a [grouped\\_df,](#page-0-0) the operation will be performed on each group, so that  $(e.g.)$  slice\_head(df,n = 5) will select the first five rows in each group.

#### Usage

```
slice(.data, ..., .preserve = FALSE)
slice_head(.data, ..., n, prop)
slice_tail(.data, ..., n, prop)
slice_min(.data, order_by, ..., n, prop, with_ties = TRUE)
slice_max(.data, order_by, ..., n, prop, with_ties = TRUE)
slice_sample(.data, ..., n, prop, weight_by = NULL, replace = FALSE)
```
# Arguments

.data A data frame, data frame extension (e.g. a tibble), or a lazy data frame (e.g. from dbplyr or dtplyr). See *Methods*, below, for more details.

slice 69

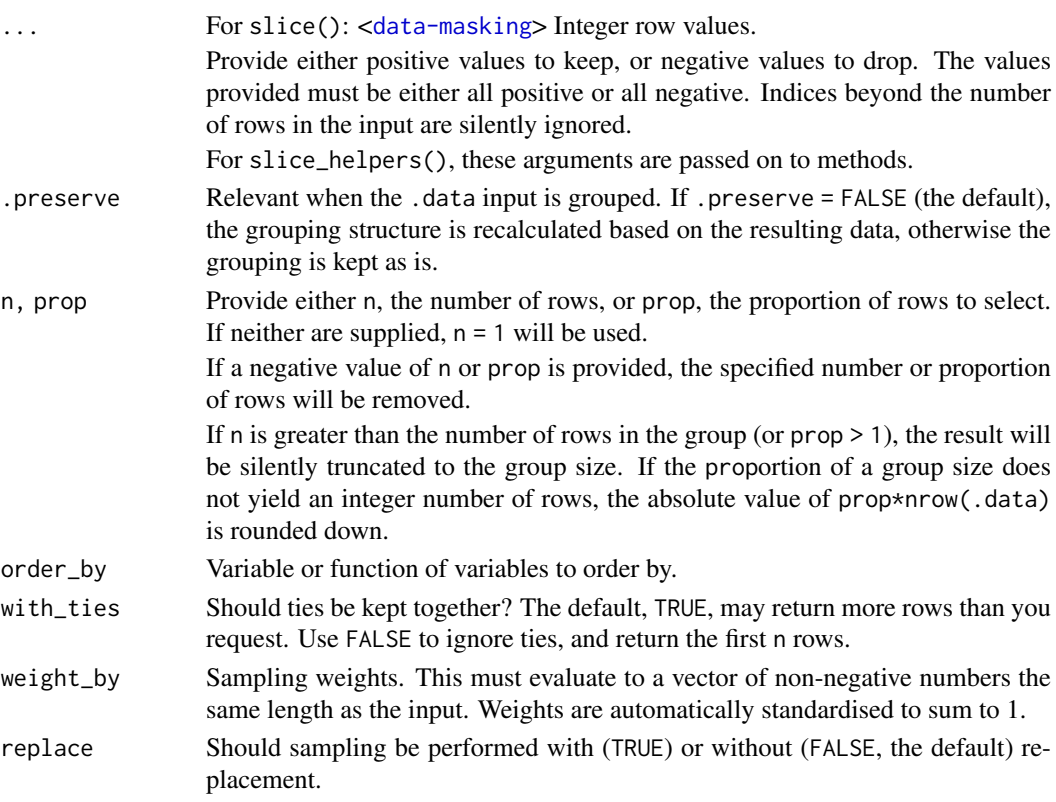

## Details

Slice does not work with relational databases because they have no intrinsic notion of row order. If you want to perform the equivalent operation, use [filter\(\)](#page-23-0) and [row\\_number\(\)](#page-51-0).

# Value

An object of the same type as .data. The output has the following properties:

- Each row may appear 0, 1, or many times in the output.
- Columns are not modified.
- Groups are not modified.
- Data frame attributes are preserved.

## Methods

These function are generics, which means that packages can provide implementations (methods) for other classes. See the documentation of individual methods for extra arguments and differences in behaviour.

Methods available in currently loaded packages:

- slice(): no methods found.
- slice\_head(): no methods found.
- slice\_tail(): no methods found.
- slice\_min(): no methods found.
- slice\_max(): no methods found.
- slice\_sample(): no methods found.

# See Also

Other single table verbs: [arrange\(](#page-6-0)), [filter\(](#page-23-0)), [mutate\(](#page-37-0)), [rename\(](#page-55-0)), [select\(](#page-62-0)), [summarise\(](#page-72-0))

```
mtcars %>% slice(1L)
# Similar to tail(mtcars, 1):
mtcars %>% slice(n())
mtcars %>% slice(5:n())
# Rows can be dropped with negative indices:
slice(mtcars, -(1:4))
# First and last rows based on existing order
mtcars %>% slice_head(n = 5)
mtcars %>% slice tail(n = 5)
# Rows with minimum and maximum values of a variable
mtcars %>% slice_min(mpg, n = 5)
mtcars %>% slice_max(mpg, n = 5)
# slice_min() and slice_max() may return more rows than requested
# in the presence of ties. Use with_ties = FALSE to suppress
mtcars %>% slice min(cyl, n = 1)
mtcars %>% slice_min(cyl, n = 1, with_ties = FALSE)
# slice sample() allows you to random select with or without replacement
mtcars %>% slice_sample(n = 5)
mtcars %>% slice_sample(n = 5, replace = TRUE)
# you can optionally weight by a variable - this code weights by the
# physical weight of the cars, so heavy cars are more likely to get
# selected
mtcars %>% slice_sample(weight_by = wt, n = 5)
# Group wise operation ----------------------------------------
df <- tibble(
  group = rep(c("a", "b", "c"), c(1, 2, 4)),x = runif(7)\lambda# All slice helpers operate per group, silently truncating to the group
# size, so the following code works without error
df %>% group_by(group) %>% slice_head(n = 2)
# When specifying the proportion of rows to include non-integer sizes
# are rounded down, so group a gets 0 rows
df %>% group_by(group) %>% slice_head(prop = 0.5)
# Filter equivalents --------------------------------------------
# slice() expressions can often be written to use `filter()` and
# `row_number()`, which can also be translated to SQL. For many databases,
# you'll need to supply an explicit variable to use to compute the row number.
filter(mtcars, row_number() == 1L)
filter(mtcars, row_number() == n())filter(mtcars, between(row_number(), 5, n()))
```
# Description

These functions are critical when writing functions that translate R functions to sql functions. Typically a conversion function should escape all its inputs and return an sql object.

## Usage

 $sal(\ldots)$ 

## Arguments

... Character vectors that will be combined into a single SQL expression.

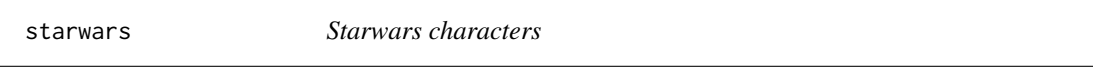

# Description

The original data, from SWAPI, the Star Wars API, <https://swapi.dev/>, has been revised to reflect additional research into gender and sex determinations of characters.

# Usage

starwars

# Format

A tibble with 87 rows and 14 variables:

name Name of the character

height Height (cm)

mass Weight (kg)

hair\_color,skin\_color,eye\_color Hair, skin, and eye colors

**birth\_year** Year born  $(BBY = Before Battle of Yavin)$ 

- sex The biological sex of the character, namely male, female, hermaphroditic, or none (as in the case for Droids).
- gender The gender role or gender identity of the character as determined by their personality or the way they were programmed (as in the case for Droids).

homeworld Name of homeworld

species Name of species

films List of films the character appeared in

vehicles List of vehicles the character has piloted

starships List of starships the character has piloted

# Examples

starwars

#### Description

This data is a subset of the NOAA Atlantic hurricane database best track data, [https://www.nhc.](https://www.nhc.noaa.gov/data/#hurdat) [noaa.gov/data/#hurdat](https://www.nhc.noaa.gov/data/#hurdat). The data includes the positions and attributes of storms from 1975-2020, measured every six hours during the lifetime of a storm.

## Usage

storms

# Format

A tibble with 11,859 observations and 13 variables:

name Storm Name

year,month,day Date of report

hour Hour of report (in UTC)

lat,long Location of storm center

status Storm classification (Tropical Depression, Tropical Storm, or Hurricane)

category Saffir-Simpson storm category (estimated from wind speed. -1 = Tropical Depression, 0 = Tropical Storm)

wind storm's maximum sustained wind speed (in knots)

pressure Air pressure at the storm's center (in millibars)

- tropicalstorm\_force\_diameter Diameter (in nautical miles) of the area experiencing tropical storm strength winds (34 knots or above)
- hurricane\_force\_diameter Diameter (in nautical miles) of the area experiencing hurricane strength winds (64 knots or above)

#### See Also

The script to create the storms data set: [https://github.com/tidyverse/dplyr/blob/main/](https://github.com/tidyverse/dplyr/blob/main/data-raw/storms.R) [data-raw/storms.R](https://github.com/tidyverse/dplyr/blob/main/data-raw/storms.R)

# Examples

```
# show a plot of the storm paths
if (requireNamespace("ggplot2", quietly = TRUE)) {
  library(ggplot2)
  ggplot(storms) +
   aes(x=long, y=lat, color=paste(year, name)) +
   geom_path() +
   guides(color='none') +
    facet_wrap(~year)
}
```
storms
<span id="page-72-0"></span>

## Description

summarise() creates a new data frame. It will have one (or more) rows for each combination of grouping variables; if there are no grouping variables, the output will have a single row summarising all observations in the input. It will contain one column for each grouping variable and one column for each of the summary statistics that you have specified.

summarise() and summarize() are synonyms.

## Usage

summarise(.data, ..., .groups = NULL) summarize(.data, ..., .groups = NULL)

## Arguments

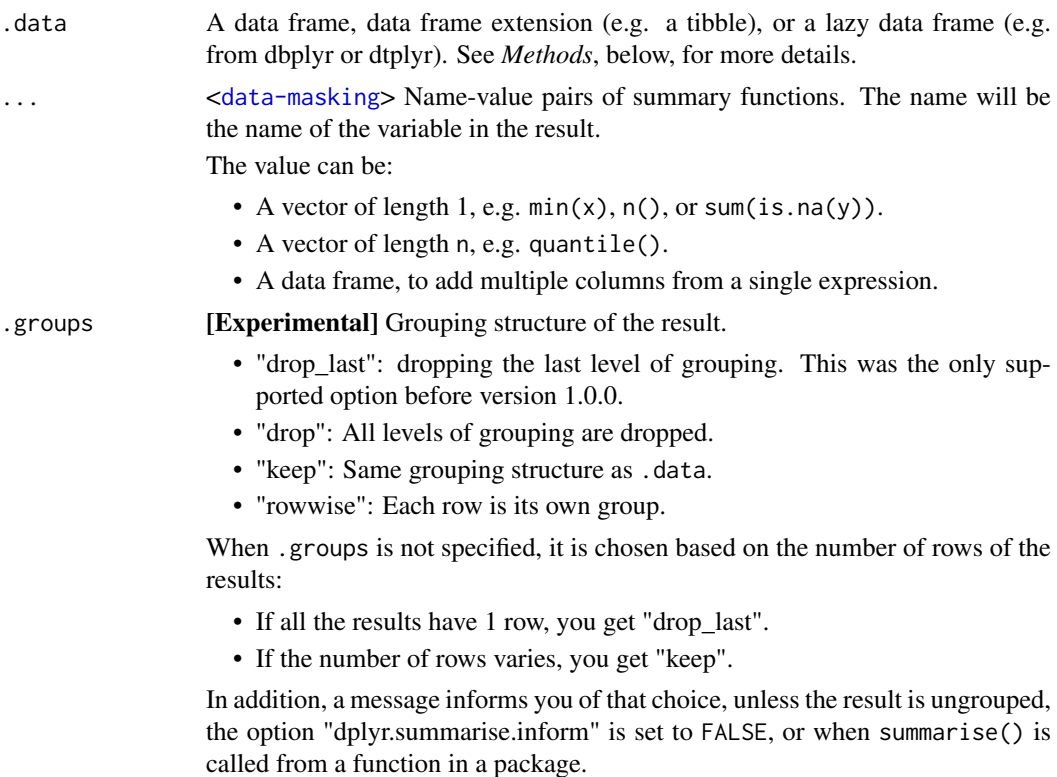

#### Value

An object *usually* of the same type as .data.

- The rows come from the underlying [group\\_keys\(\)](#page-0-0).
- The columns are a combination of the grouping keys and the summary expressions that you provide.
- <span id="page-73-0"></span>• The grouping structure is controlled by the .groups= argument, the output may be another [grouped\\_df,](#page-0-0) a [tibble](#page-0-0) or a [rowwise](#page-59-0) data frame.
- Data frame attributes are not preserved, because summarise() fundamentally creates a new data frame.

### Useful functions

- Center: [mean\(\)](#page-0-0), [median\(\)](#page-0-0)
- Spread: [sd\(\)](#page-0-0), [IQR\(\)](#page-0-0), [mad\(\)](#page-0-0)
- Range: [min\(\)](#page-0-0), [max\(\)](#page-0-0), [quantile\(\)](#page-0-0)
- Position: [first\(\)](#page-47-0), [last\(\)](#page-47-0), [nth\(\)](#page-47-1),
- Count:  $n()$ , [n\\_distinct\(\)](#page-48-0)
- Logical: [any\(\)](#page-0-0), [all\(\)](#page-0-0)

## Backend variations

The data frame backend supports creating a variable and using it in the same summary. This means that previously created summary variables can be further transformed or combined within the summary, as in [mutate\(\)](#page-37-0). However, it also means that summary variables with the same names as previous variables overwrite them, making those variables unavailable to later summary variables.

This behaviour may not be supported in other backends. To avoid unexpected results, consider using new names for your summary variables, especially when creating multiple summaries.

## Methods

This function is a generic, which means that packages can provide implementations (methods) for other classes. See the documentation of individual methods for extra arguments and differences in behaviour.

The following methods are currently available in loaded packages: no methods found.

## See Also

Other single table verbs: [arrange\(](#page-6-0)), [filter\(](#page-23-0)), [mutate\(](#page-37-0)), [rename\(](#page-55-0)), [select\(](#page-62-0)), [slice\(](#page-67-0))

#### Examples

```
# A summary applied to ungrouped tbl returns a single row
mtcars %>%
  summarise(mean = mean(disp), n = n())
# Usually, you'll want to group first
mtcars %>%
  group_by(cyl) %>%
  summarise(mean = mean(disp), n = n())
# dplyr 1.0.0 allows to summarise to more than one value:
mtcars %>%
   group_by(cyl) %>%
   summarise(qs = quantile(disp, c(0.25, 0.75)), prob = c(0.25, 0.75))
# You use a data frame to create multiple columns so you can wrap
# this up into a function:
```

```
my_quantile \leftarrow function(x, probs) {
  tibble(x = quantile(x, probs), probs = probs)}
mtcars %>%
  group_by(cyl) %>%
  summarise(my_quantile(disp, c(0.25, 0.75)))
# Each summary call removes one grouping level (since that group
# is now just a single row)
mtcars %>%
  group_by(cyl, vs) %>%
  summarise(cyl_n = n()) %>%
  group_vars()
# BEWARE: reusing variables may lead to unexpected results
mtcars %>%
  group_by(cyl) %>%
  summarise(disp = mean(disp), sd = sd(disp))
# Refer to column names stored as strings with the `.data` pronoun:
var <- "mass"
summarise(starwars, avg = mean(.data[[var]], na.rm = TRUE))
# Learn more in ?dplyr_data_masking
```
## tbl *Create a table from a data source*

## Description

This is a generic method that dispatches based on the first argument.

#### Usage

 $\text{thl}(\text{src}, \ldots)$ is.tbl(x)

# Arguments

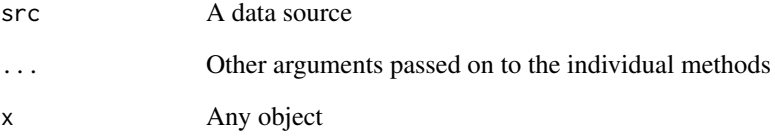

<span id="page-75-0"></span>

#### Description

vars() was only needed for the scoped verbs, which have been superseded by the use of [across\(\)](#page-2-0) in an existing verb. See vignette("colwise") for details.

This helper is intended to provide equivalent semantics to [select\(\)](#page-62-0). It is used for instance in scoped summarising and mutating verbs ([mutate\\_at\(\)](#page-0-0) and [summarise\\_at\(\)](#page-0-0)).

Note that verbs accepting a vars() specification also accept a numeric vector of positions or a character vector of column names.

#### Usage

vars(...)

#### Arguments

... <[tidy-select](#page-0-0)> Variables to include/exclude in mutate/summarise. You can use same specifications as in [select\(\)](#page-62-0). If missing, defaults to all non-grouping variables.

#### See Also

[all\\_vars\(\)](#page-5-0) and [any\\_vars\(\)](#page-5-1) for other quoting functions that you can use with scoped verbs.

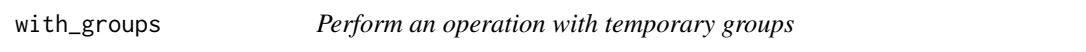

## Description

## [Experimental]

This is an experimental new function that allows you to modify the grouping variables for a single operation.

## Usage

```
with_groups(.data, .groups, .f, ...)
```
#### Arguments

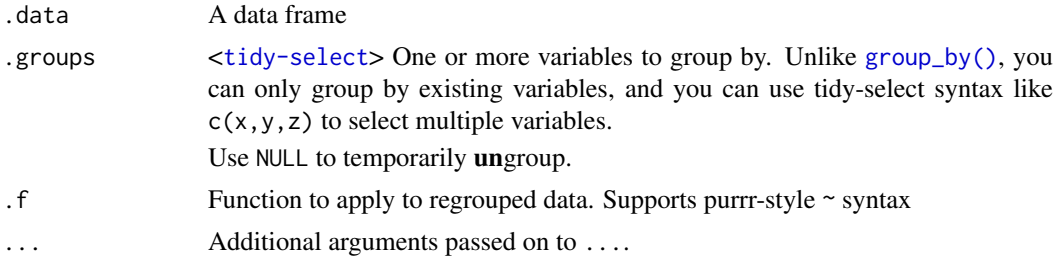

# with\_groups 77

#### Examples

```
df <- tibble(g = c(1, 1, 2, 2, 3), x = runif(5))
df %>%
 with_groups(g, mutate, x_mean = mean(x))
df %>%
 with_groups(g, \sim mutate(.x, x1 = first(x)))
df %>%
 group_by(g) %>%
 with_groups(NULL, mutate, x_mean = mean(x))
# NB: grouping can't be restored if you remove the grouping variables
df %>%
 group_by(g) %>%
 with_groups(NULL, mutate, g = NULL)
```
# **Index**

∗ datasets band\_members, [9](#page-8-0) starwars, [71](#page-70-0) storms, [72](#page-71-0) ∗ grouping functions group\_by, [29](#page-28-1) group\_map, [31](#page-30-0) group\_split, [34](#page-33-0) group\_trim, [35](#page-34-0) ∗ joins filter-joins, [26](#page-25-0) mutate-joins, [42](#page-41-0) nest\_join, [47](#page-46-0) ∗ single table verbs arrange, [7](#page-6-1) filter, [24](#page-23-1) mutate, [38](#page-37-1) rename, [56](#page-55-1) select, [63](#page-62-1) slice, [68](#page-67-1) summarise, [73](#page-72-0) +, *[40](#page-39-0)* ==, *[25](#page-24-0)* >, *[25](#page-24-0)* >=, *[25](#page-24-0)* [[, *[48](#page-47-2)* &, *[25](#page-24-0)* across, [3](#page-2-1) across(), *[6](#page-5-2)*, *[16](#page-15-1)*, *[21](#page-20-0)*, *[62](#page-61-0)*, *[76](#page-75-0)* add\_count *(*count*)*, [18](#page-17-0) add\_tally *(*count*)*, [18](#page-17-0) all(), *[74](#page-73-0)* all\_of(), *[64](#page-63-0)* all\_vars, [6](#page-5-2) all\_vars(), *[76](#page-75-0)* anti\_join *(*filter-joins*)*, [26](#page-25-0) any(), *[74](#page-73-0)* any\_of(), *[64](#page-63-0)* any\_vars *(*all\_vars*)*, [6](#page-5-2) any\_vars(), *[76](#page-75-0)* arrange, [7,](#page-6-1) *[26](#page-25-0)*, *[40](#page-39-0)*, *[57](#page-56-0)*, *[67](#page-66-0)*, *[70](#page-69-0)*, *[74](#page-73-0)* arrange(), *[21](#page-20-0)*, *[62](#page-61-0)* arrange\_all(), *[62,](#page-61-0) [63](#page-62-1)*

arrange\_at(), *[63](#page-62-1)* arrange\_if(), *[63](#page-62-1)* as\_tibble(), *[60](#page-59-1)* auto\_copy, [8](#page-7-0) band\_instruments *(*band\_members*)*, [9](#page-8-0) band\_instruments2 *(*band\_members*)*, [9](#page-8-0) band\_members, [9](#page-8-0) base::split(), *[34](#page-33-0)* between, [9](#page-8-0) between(), *[25](#page-24-0)* bind, [10](#page-9-0) bind\_cols *(*bind*)*, [10](#page-9-0) bind\_rows *(*bind*)*, [10](#page-9-0) c\_across, [21](#page-20-0) c\_across(), *[5](#page-4-0)* case\_when, [11](#page-10-0) case\_when(), *[40](#page-39-0)*, *[53](#page-52-0)* coalesce, [14](#page-13-0) coalesce(), *[40](#page-39-0)*, *[46](#page-45-0)*, *[54](#page-53-0)* collapse *(*compute*)*, [15](#page-14-0) collect *(*compute*)*, [15](#page-14-0) collect(), *[18](#page-17-0)* compute, [15](#page-14-0) contains(), *[63](#page-62-1)* context, [16](#page-15-1) copy\_to, [17](#page-16-0) copy\_to(), *[16](#page-15-1)* count, [18](#page-17-0) cumall, [20](#page-19-0) cumall(), *[40](#page-39-0)* cumany *(*cumall*)*, [20](#page-19-0) cumany(), *[40](#page-39-0)* cume\_dist *(*ranking*)*, [52](#page-51-0) cume\_dist(), *[40](#page-39-0)* cummax(), *[40](#page-39-0)* cummean *(*cumall*)*, [20](#page-19-0) cummean(), *[40](#page-39-0)* cummin(), *[40](#page-39-0)* cumsum(), *[40](#page-39-0)* cur\_column *(*context*)*, [16](#page-15-1) cur\_column(), *[4](#page-3-0)* cur\_data *(*context*)*, [16](#page-15-1)

### INDEX 29

cur\_data\_all *(*context *)* , [16](#page-15-1) cur\_group *(*context *)* , [16](#page-15-1) cur\_group() , *[4](#page-3-0)* cur\_group\_id *(*context *)* , [16](#page-15-1) cur\_group\_rows *(*context *)* , [16](#page-15-1) dense\_rank *(*ranking *)* , [52](#page-51-0) dense\_rank() , *[40](#page-39-0)* desc , [21](#page-20-0) desc() , *[7](#page-6-1)* , *[52](#page-51-0)* distinct, [22](#page-21-0) distinct\_all() , *[63](#page-62-1)* distinct\_at() , *[63](#page-62-1)* distinct\_if() , *[63](#page-62-1)* do() , *[32](#page-31-0)* ends\_with() , *[63](#page-62-1)* everything() , *[63](#page-62-1)* explain , [23](#page-22-0) filter , *[8](#page-7-0)* , [24](#page-23-1) , *[40](#page-39-0)* , *[57](#page-56-0)* , *[67](#page-66-0)* , *[70](#page-69-0)* , *[74](#page-73-0)* filter() , *[35](#page-34-0)* , *[62](#page-61-0)* , *[69](#page-68-0)* filter-joins, [26](#page-25-0) filter\_all(), [6](#page-5-2), [62](#page-61-0), [63](#page-62-1) filter\_at() , *[63](#page-62-1)* filter\_if() , *[6](#page-5-2)* , *[63](#page-62-1)* first *(*nth *)* , [48](#page-47-2) first() , *[74](#page-73-0)* full\_join *(*mutate-joins *)* , [42](#page-41-0) glimpse , [28](#page-27-0) group\_by , [29](#page-28-1) , *[32](#page-31-0)* , *[35](#page-34-0) , [36](#page-35-0)* group\_by() , *[25](#page-24-0)* , *[34](#page-33-0) , [35](#page-34-0)* , *[60](#page-59-1)* , *[62](#page-61-0)* , *[76](#page-75-0)* group\_by\_all() , *[62](#page-61-0) , [63](#page-62-1)* group\_by\_at() , *[63](#page-62-1)* group\_by\_drop\_default() , *[29](#page-28-1)* group\_by\_if() , *[63](#page-62-1)* group\_cols , [31](#page-30-0) group\_data() , *[16](#page-15-1)* group\_keys() , *[32](#page-31-0)* , *[34](#page-33-0)* , *[73](#page-72-0)* group\_map , *[29](#page-28-1)* , [31](#page-30-0) , *[35](#page-34-0) , [36](#page-35-0)* group\_modify *(*group\_map *)* , [31](#page-30-0) group\_nest , *[29](#page-28-1)* , *[32](#page-31-0)* , *[35](#page-34-0) , [36](#page-35-0)* group\_split , *[29](#page-28-1)* , *[32](#page-31-0)* , [34](#page-33-0) , *[36](#page-35-0)* group\_split() , *[34](#page-33-0)* group\_trim , *[29](#page-28-1)* , *[32](#page-31-0)* , *[35](#page-34-0)* , [35](#page-34-0) group\_vars() , *[31](#page-30-0)* group\_walk *(*group\_map *)* , [31](#page-30-0) grouped data frame , *[35](#page-34-0)* grouped\_df , *[29](#page-28-1)* , *[60](#page-59-1)* , *[68](#page-67-1)* , *[74](#page-73-0)* groups() , *[31](#page-30-0)*

inner\_join *(*mutate-joins *)* , [42](#page-41-0) integerish , *[62](#page-61-0)* IQR() , *[74](#page-73-0)* is.na() , *[25](#page-24-0)* is.numeric , *[63](#page-62-1)* is.tbl *(*tbl *)* , [75](#page-74-0) join *(*mutate-joins *)* , [42](#page-41-0) lag *(*lead-lag *)* , [37](#page-36-0) lag() , *[40](#page-39-0)* last *(*nth *)* , [48](#page-47-2) last() , *[74](#page-73-0)* last\_col() , *[63](#page-62-1)* lead *(*lead-lag *)* , [37](#page-36-0) lead() , *[40](#page-39-0)* lead-lag , [37](#page-36-0) left\_join *(*mutate-joins *)* , [42](#page-41-0) locales() , *[7](#page-6-1)* log() , *[40](#page-39-0)* mad() , *[74](#page-73-0)* match() , *[27](#page-26-0)* , *[44](#page-43-0)* matches() , *[63](#page-62-1)* max() , *[74](#page-73-0)* mean() , *[74](#page-73-0)* median() , *[74](#page-73-0)* merge() , *[27](#page-26-0)* , *[44](#page-43-0)* min() , *[74](#page-73-0)* min\_rank *(*ranking *)* , [52](#page-51-0) min\_rank() , *[40](#page-39-0)* mutate , *[8](#page-7-0)* , *[26](#page-25-0)* , [38](#page-37-1) , *[57](#page-56-0)* , *[67](#page-66-0)* , *[70](#page-69-0)* , *[74](#page-73-0)* mutate() , *[3](#page-2-1)* , *[62](#page-61-0)* , *[74](#page-73-0)* mutate-joins, [10](#page-9-0), [42](#page-41-0) mutate\_all() , *[63](#page-62-1)* mutate\_at() , *[63](#page-62-1)* , *[76](#page-75-0)* mutate\_if() , *[63](#page-62-1)* n *(*context *)* , [16](#page-15-1) n() , *[74](#page-73-0)* n\_distinct , [49](#page-48-1) n\_distinct() , *[74](#page-73-0)* na\_if , [46](#page-45-0) na\_if() , *[14](#page-13-0)* , *[40](#page-39-0)* , *[54](#page-53-0)*

near , [47](#page-46-0) near() , *[25](#page-24-0)* nest\_by() , *[61](#page-60-0)* nest\_join , *[28](#page-27-0)* , *[45](#page-44-0)* , [47](#page-46-0)

if\_all *(*across *)* , [3](#page-2-1) if\_any *(*across *)* , [3](#page-2-1) if\_else , [36](#page-35-0)

if\_else() , *[11](#page-10-0)* , *[40](#page-39-0)* , *[53](#page-52-0)*

ifelse() , *[36](#page-35-0)*

ident, [36](#page-35-0)

```
nested
, 32
nth
, 48
nth()
, 74
ntile
(ranking
)
, 52
ntile()
, 40
num_range()
, 64
order_by
, 50
percent_rank
(ranking
)
, 52
percent_rank()
, 40
pillar::glimpse()
, 28
print()
, 23
pull
, 51
quantile()
, 74
quasiquotation
, 51
ranking
, 52
recode
, 53
recode()
, 40
, 46
recode_factor
(recode
)
, 53
relocate
, 55
relocate()
, 39
rename
,
8
, 26
, 40
, 56
, 67
, 70
, 74
rename()
, 62
rename_with
(rename
)
, 56
right_join
(mutate-joins
)
, 42
rlang::as_function()
, 62
row_number
(ranking
)
, 52
row_number()
, 40
, 69
rows
, 57
rows_append
(rows
)
, 57
rows_delete
(rows
)
, 57
rows_insert
(rows
)
, 57
rows_patch
(rows
)
, 57
rows_update
(rows
)
, 57
rows_upsert
(rows
)
, 57
rowwise
, 60
, 74
rowwise()
, 21
62
sd()
, 74
select
,
8
, 26
, 40
, 57
, 63
, 70
, 74
3316276
select_all()
, 62
, 63
select_at()
, 63
select_if()
, 63
semi_join
(filter-joins
)
, 26
67
show_query
(explain
)
, 23
slice
,
8
, 26
, 40
, 57
, 67
, 68
, 74
slice_head
(slice
)
, 68
```

```
slice_max
(slice
)
, 68
slice_min
(slice
)
, 68
slice_sample
(slice
)
, 68
slice_tail
(slice
)
, 68
split
, 32
sql
, 71
starts_with()
, 62
–64
starwars
, 71
storms
, 72
str()
, 23
, 28
summarise
,
8
, 26
, 40
, 57
, 67
, 70
, 73
summarise()
,
3
, 60–62
summarise_all()
, 62
, 63
summarise_at()
, 63
, 76
summarise_if()
, 63
summarize
(summarise
)
, 73
switch()
, 53
tally
(count
)
, 18
tbl
, 75
tbl()
, 29
tibble
, 74
tidy dots
, 62
tidyr::replace_na()
, 14
, 46
, 54
tidyr::unnest()
, 48
tidyselect::vars_select()
, 62
transmute
(mutate
)
, 38
transmute()
, 62
transmute_all()
, 63
transmute_at()
, 63
transmute_if()
, 63
ungroup
(group_by
)
, 29
ungroup()
, 25
, 60
union_all
(setops
)
, 67
unique.data.frame()
, 22
vars
, 76
73162
vctrs::vec_as_names()
, 10
vctrs::vec_c()
, 21
where()
, 64
76
with_order()
, 50
xor()
, 25
```